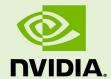

# NVIDIA JETSON LINUX DRIVER PACKAGE

RN\_05071-R32 | February 23, 2022 Subject to Change

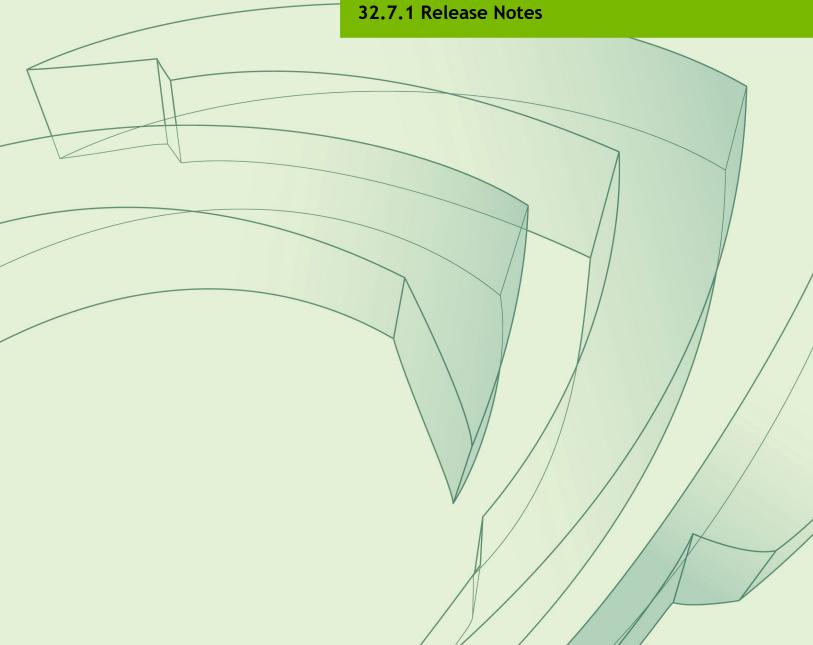

## **Table of Contents**

| 1.0  | About This Release                                                | 4    |
|------|-------------------------------------------------------------------|------|
| 1.1  | Login Credentials                                                 | 5    |
| 1.2  | Other Resources                                                   | 5    |
| 1.3  | What's New                                                        | 6    |
| 2.0  | Known Issues                                                      | 7    |
| 2.1  | General System Usability                                          | 7    |
| 2.2  | Camera                                                            | 7    |
| 2.3  | CUDA                                                              | 7    |
| 2.4  | Flashing and Updating                                             | 8    |
| 2.5  | Multimedia                                                        | 8    |
| 2.6  | Sensor Processing Engine (SPE)                                    | 8    |
| 3.0  | Top Fixed Issues                                                  | 9    |
| 3.1  | General System Usability                                          | 9    |
| 3.2  | Audio                                                             | . 10 |
| 3.3  | Bootloader                                                        | . 11 |
| 3.4  | Camera                                                            | . 11 |
| 3.5  | Flashing and Updating                                             | . 11 |
| 4.0  | Documentation Corrections                                         | .13  |
| 5.0  | Implementation Details                                            | 14   |
| 5.1  | Video Decoder Instance Selection Planned Deprecation              | . 14 |
| 5.2  | Installing Third Party Libraries May Overwrite L4T Files          | . 14 |
| 5.3  | New Users Must Be Added to Video Group                            | . 14 |
| 5.4  | Type-C Devices Unable to Drive DisplayPort                        | . 15 |
| 5.5  | Instability after GDM Restart                                     | . 15 |
| 5.6  | OpenGL-ES 1.1 Support Not Available                               | . 15 |
| 5.7  | Khronos Conformance Status                                        | . 16 |
| 5.8  | Visual Profiler Launch Failure Workaround                         | . 16 |
| 5.9  | EMC Frequency Adjustment for CPU Workload                         | . 16 |
| 5.10 | O GPU Debug and Profiling Tools Must Be Run as Root               | . 17 |
| 5.1  | 1 Beta Level Support for HBR3                                     | . 17 |
| 5.12 | 2 GStreamer Plugin gst-omx Deprecated                             | . 17 |
| 5.13 | 3 Suspending the System from the Command Line                     | . 17 |
| 5.14 | 4 OEM-config Option in Jetson Developer Kits                      | . 18 |
| 5.15 | 5 Increased Kernel Launch Latency on Denver 2 Cores               | . 18 |
| 5.16 | 6 Ubuntu tlp Package Conflicts with L4T Flashing Process          | . 19 |
| 5.17 | 7 Release 32.5.x Nano SD Cards Incompatible with Earlier Releases | . 20 |
| 5.18 | 8 LightDM Greeter Changed                                         | . 20 |

| 5.19 Regenerating nvpmodel.conf files for Jetson Xavier NX | 20 |
|------------------------------------------------------------|----|
| 5.20 Experimental Support for dGPU RM Compute Stack        | 21 |
| 5.21 nvdec Cases Fail with Zero or Very Low Frame Rate     | 21 |
| 6.0 About Earlier Releases                                 | 22 |
| 3 August 2021 32.6.1                                       | 22 |
| 24 February 2021 32.5.1                                    | 26 |
| 21 January 2021 32.5                                       | 28 |
| 21 October 2020 32.4.4                                     | 31 |
| 12 August 2020 32.4.3                                      | 33 |
| 16 December 2019 32.3.1                                    | 37 |
| 18 November 2019 — 32.2.3                                  | 43 |
| 9 October 2019 — 32.2.2                                    | 49 |
| 26 August 2019 — 32.2.1                                    | 55 |
| 17 July 2019 — 32.2                                        | 60 |
| 18 March 2019 — 32.1                                       | 67 |
| 8 November 2018 — 31.1                                     | 71 |
| 15 October 2018 — 31.0.2                                   |    |

# 1.0 About This Release

The NVIDIA® Jetson<sup>TM</sup> Linux Driver Package (L4T) 32.7.1 release supports development with NVIDIA® Jetson Xavier<sup>TM</sup> NX, NVIDIA® Jetson Nano<sup>TM</sup>, Jetson AGX Xavier<sup>TM</sup> series, Jetson<sup>TM</sup> TX2 series, and Jetson TX1 modules.

#### Platform and Release Information

| Description                                                                                                    | Supported Version                                                                                                    |
|----------------------------------------------------------------------------------------------------|----------------------------------------------------------------------------------------------------|
| Host machine Linux distribution for flashing software onto Jetson devices.                                                                                                    | Ubuntu x64 16.04 or 18.04 (x64 distribution)                                                                                                    |
| Sample rootfs derived from Ubuntu operating system to run on Jetson devices.                                                                                                    | Ubuntu 18.04                                                                                                    |
| Supported Linux kernel version.                                                                                                    | 4.9                                                                                                    |
| Supported ARM architecture.                                                                                                    | aarch64                                                                                                    |
| Name of the configuration file used in flashing.  For a complete description of supported platforms and configuration names, see the table "Jetson Modules and Configurations" in the section Environment Variables of the NVIDIA Jetson Linux Developer Guide. | jetson-xavier-nx-devkit.conf: Flashes a Jetson Xavier NX Developer Kit module attached to a Jetson Xavier NX Developer Kit reference carrier board.  jetson-xavier-nx-devkit-tx2-nx.conf: Flashes a Jetson TX2 NX production module attached to a Jetson Xavier NX Developer Kit reference carrier board.  jetson-xavier-nx-devkit-emmc.conf: Flashes an Jetson Xavier NX production module attached to a Jetson Xavier NX Developer Kit reference carrier board.  jetson-nano-devkit.conf: Flashes a Jetson Nano Developer Kit module (both QSPI-NOR memory and micro SD card) attached to a Jetson Nano Developer Kit reference carrier board.  jetson-nano-devkit-emmc.conf: Flashes a Jetson Nano production module (both QSPI-NOR and |

| Description                                      | Supported Version                                                                                                    |
|--------------------------------------------------|----------------------------------------------------------------------------------------------------|
|                                                  | eMMC) attached to a Jetson Nano Developer Kit reference carrier board.                                                                                                    |
|                                                  | jetson-nano-2gb-devkit.conf:<br>Flashes a Jetson Nano 2GB Developer Kit module (both QSPI-<br>NOR and micro SD card) attached to a Jetson Nano 2GB<br>Developer Kit reference carrier board. |
|                                                  | jetson-agx-xavier-devkit.conf: Flashes a Jetson AGX Xavier module (64 GB, 32 GB, or 16 GB) attached to a Jetson AGX Xavier Developer Kit reference carrier board.                            |
|                                                  | jetson-agx-xavier-industrial.conf: Flashes a Jetson AGX Xavier Industrial module attached to a Jetson AGX Xavier Developer Kit reference carrier board.                                      |
|                                                  | jetson-tx2-devkit-tx2i.conf:<br>Flashes a Jetson TX2i module attached to a Jetson TX2<br>Developer Kit reference carrier board.                                                              |
|                                                  | jetson-tx2-devkit-4GB:<br>Flashes a-Jetson TX2 4GB module attached to a Jetson TX2<br>Developer Kit reference carrier board.                                                                 |
|                                                  | jetson-tx1-devkit:<br>Flashes a Jetson TX1 module attached to a Jetson TX2<br>Developer Kit reference carrier board.                                                                         |
| Board names, module names, and revision numbers. | See the <u>Jetson FAQ</u> for a detailed list of Jetson device information.                                                                                                    |
| Release tag                                      | tegra-l4t-r32.7.1                                                                                                    |

## Login Credentials

Starting with Release 32.1, NVIDIA no longer provides a default username and password for log-in. Follow the system prompts at first boot to create your own user credentials.

#### Other Resources 1.2

For a list of other resources and important facts about L4T may be found on the  $\underline{e}$  of the  $\underline{e}$ . See also the <u>e</u> topic of the <u>Jetson Linux Developer Guide</u>.

### 1.3 What's New

NVIDIA® JetPack™ 4.6.1 is a minor update to JetPack 4.6 with the following highlights:

- ► Support for NVIDIA® Jetson AGX Xavier™ 32GB and Jetson Xavier NX 16GB
- ► TensorRT 8.2, DLA 1.3.7
- ▶ VPI 1.2 with production quality Python bindings and support for new algorithms

# 2.0 Known Issues

This section provides details about issues discovered during development and QA but not resolved in this release.

## 2.1 General System Usability

The following general system usability related issues are noted in this release.

| Issue     | Description                                                                                                    |
|-----------|----------------------------------------------------------------------------------------------------|
| 200621273 | Device space is exhausted during JetPack installation, due to which some JetPack components are not installed successfully. |
|           | Workaround: Use external storage to perform the install.                                                                    |
| 200655166 | Jetson Nano 2GB Developer Kit: Multiple instances of YouTube streaming in the Chromium browser causes system slowdown.      |

### 2.2 Camera

The following camera related issues are noted in this release.

| Issue     | Description                                                                                                    |
|-----------|----------------------------------------------------------------------------------------------------|
| 200611569 | Jetson Nano: Running multiple USB cameras simultaneously occasionally causes the average frame rate to drop below 30.    |
| 200702005 | Jetson TX2 NX: Errors observe running the argus_camera public repo sample. Camera support functionality is not affected. |

### 2.3 CUDA

The following CUDA issues are noted in this release.

| Issue     | Description                                                                           |
|-----------|---------------------------------------------------------------------------------------|
| 200756387 | Upgrade from a previous automotive release of CUDA 10.2 is not installed              |
|           | Workaround: Uninstall the previous version of CUDA before installing the new version. |

## 2.4 Flashing and Updating

The following flashing and updating issues are noted in this release.

| Issue     | Description                                                                                                    |
|-----------|----------------------------------------------------------------------------------------------------|
| 200756387 | When sudo apt dist-upgrade is run to upgrade from JetPack 4.5 to JetPack 4.6, some JetPack Debian packages are removed and some are not updated. |
|           | Workaround: After sudo apt dist-upgrade, run the following additional command:                                                                   |
|           | sudo apt install nvidia-jetpack                                                                                                    |

#### 2.5 Multimedia

The following multimedia issues are noted in this release.

| Issue   | Description                                                                                                    |
|---------|----------------------------------------------------------------------------------------------------|
| 3520942 | nvdec cases fail with 0 to 5 frames/second with both H.264 and H.265 RTSP input streams. The problem is observed with DeepStream 6.0.1 and Jetson Linux 32.6.1. It is not observed with the latest DeepStream 6.0.1 PRC2 build. |
|         | A workaround for this problem is available. See the implementation note "nvdec Cases Fail with Zero or Very Low Frame Rate."                                                                                                    |

## Sensor Processing Engine (SPE)

SPE issues are noted in a document file in the BSP distribution. After the tar file has been unpacked, see ./rt-aux-demo-doc/doc/known issues.md.

# 3.0 Top Fixed Issues

This section provides details about issues resolved in this release.

#### 3.1 General System Usability

The following general system usability related issues are resolved in this release.

| Issue     | Description                                                                                                    |
|-----------|----------------------------------------------------------------------------------------------------|
| 3133035   | NVIDIA® Jetson Nano™ 2GB Developer Kit: Memory-intensive sample applications like the NVIDIA® TensorRT™ FasterRCNN INT8 sample (falling back to FP32 and FP16 on this device) do not work. |
| 3227296   | Jetson AGX Xavier series with real-time kernel: Crash while running stress utility.                                                                                                    |
| 3250026   | Jetson AGX Xavier series with real-time kernel: Certain debug configurations can reveal bugs.                                                                                              |
| 3345759   | Segmentation fault during TensorFlow and OnnxRunTime builds due to a change in default stack size for Jetson users.                                                                        |
|           | Workaround: Create a file named /etc/security/limits.d/10-user-nvidia.conf in the Jetson device's file system, with the content:                                                           |
|           | nvidia hard stack 8192<br>nvidia soft stack 8192                                                                                                    |
| 200608901 | Jetson AGX Xavier series with real-time kernel: Running a graphics stress test can crash the system, and Tegrastats with CPU hotplug activities can deadlock the system.                   |
| 200663443 | Jetson TX2 NX: Slowdown and shutdown thermal thresholds and PWM fan mapping table are not correctly configured.                                                                            |
| 200702731 | Jetson Xavier NX and Jetson AGX Xavier series: Module power consumption increases when running DLA/PVA workload.                                                                           |
| 200703544 | An external network is inaccessible when using a Jetson device connected to a Linux host network through a USB connection.                                                                 |

| Issue     | Description                                                                                                    |
|-----------|----------------------------------------------------------------------------------------------------|
|           | Workaround: Remove the dnsmasq package from the root file system.                                                                                                    |
| 200707117 | Flashing to external storage devices may fail in some instances when disk encryption is enabled.                                                                                                    |
|           | To recover from this issue, close all LUKS cryptfs file systems created by the failing flash attempt, then flash the disk encryption configuration again.                                                                        |
|           | To clean cryptfs file systems you can try the command:                                                                                                    |
|           | <pre>sudo cryptsetup luksClose /dev/mapper/14t_enc_root</pre>                                                                                                    |
| 200734023 | initrd flash may fail when using the wrong size argument for the -S option of flash_14t_nvme.xml.                                                                                                    |
|           | Workaround: Enter the command:                                                                                                    |
|           | <pre>sudo ./tools/kernel_flash/14t_initrd_flash.shexternal-device nvme0n1p1 -S 10GiB -c ./tools/kernel_flash/flash_14t_nvme.xml -p "-S 7GiB" p3509-0000+p3636-0001 nvme0n1p1</pre>                                               |
| 200734077 | In an image-based OTA update from release 32.2 to 32.5.1, the secondary GPT partition on the boot device may not be updated. The device continues to boot, but the failure may lead to issues with follow-on Debian OTA updates. |

## 3.2 Audio

The following audio related issues are fixed in this release.

| Issue     | Description                                                                                                    |
|-----------|----------------------------------------------------------------------------------------------------|
| 200756544 | Jetson AGX Xavier series and Jetson TX2: DMIC usage fails when Jetson-IO is used, because Jetson-IO and the DMIC driver are both trying to configure DMIC3 pinmux.                               |
|           | Workaround: Remove the following DT properties from the DMIC3 DT node (tegra_dmic3). This prevents the DMIC driver from trying to configure pinmux. Use Jetson-IO to configure the DMIC3 pinmux. |
|           | <pre>pinctrl-names = "dap_active", "dap_inactive";</pre>                                                                                                    |
|           | <pre>pinctrl-0 = &lt;&amp;dmic3_dap_active_state&gt;;</pre>                                                                                                    |
|           | <pre>pinctrl-1 = &lt;&amp;dmic3_dap_inactive_state&gt;;</pre>                                                                                                    |

## 3.3 Bootloader

The following Bootloader related issues are fixed in this release.

| Issue     | Description                                                                                                    |
|-----------|----------------------------------------------------------------------------------------------------|
| 200626823 | NVIDIA® Jetson Xavier™ NX with configuration xavier-nx-devkit-emmc and Jetson AGX Xavier with any configuration: CBoot flags errors instead of warnings while reading an invalid USB card. |

### 3.4 Camera

The following camera related issues are noted in this release.

| Issue     | Description                                                                                                    |
|-----------|----------------------------------------------------------------------------------------------------|
| 2849439   | Jetson AGX Xavier series with IMX274 Dual camera: Flicker banding with incandescent light setting.                                                                                                    |
| 200459897 | Jetson AGX Xavier series: Blur and image corruption with SLVS-EC sensor.                                                                                                    |
| 200517934 | Jetson TX2 series: Intermittent noisy corruption with sensor mode1: 1920x1080 @10bpp with IMX274 Dual camera.                                                                                                    |
| 200637475 | Jetson Xavier NX and Jetson AGX Xavier series: Camera Conformance Suite sanity test may fail in the <a href="https://nxviers.niv.google.com/nvtunerd_host_process">nvtunerd_host_process</a> test. This test is used to check tuning tool support on the Jetson platform. |

## 3.5 Flashing and Updating

The following flashing and updating issues are noted in this release.

| Issue   | Description                                                                                                    |
|---------|----------------------------------------------------------------------------------------------------|
| 3350717 | Jetson AGX Xavier Industrial: Flashing with initrd gives the message "No device to flash." This happens because 14t_initrd_flash.sh does not have the USB identification code for Jetson AGX Xavier Industrial. |
|         | <pre>Workaround: Add the following line before line 64 in tools/kernel_flash/14t_initrd_flash.sh with:     "7819") ;;</pre>                                                                                     |

| Issue     | Description                                                                                                    |
|-----------|----------------------------------------------------------------------------------------------------|
| 200753375 | Jetson-IO fails with the error message "Multiple APP partitions found" when the Jetson device is flashed with disk encryption. This happens because more than one partition is labeled APP. |
|           | Workaround: Run the following command on the device to list partitions whose label is APP:                                                                                                  |
|           | <pre>\$ sudo blkid   grep PARTLABEL=\"APP\"</pre>                                                                                                    |
|           | Decide which partition the device is to boot from. Then use the sgdisk command to give the other(s) a different label, for example:                                                         |
|           | sudo sgdisk /dev/mmcblk0 -c a:APP1                                                                                                    |
| 200756004 | Jetson AGX Xavier series: Flash to an individual partition fails.                                                                                                    |
|           | Workaround: After untar of the BSP, run flash.sh once with the optionno-flash. You will then be able to flash individual partitions.                                                        |

# 4.0 Documentation Corrections

There are no known errors in documentation that were discovered too late to be corrected for this release.

# 5.0 Implementation Details

### 5.1 Video Decoder Instance Selection Planned Deprecation

NVIDIA® Jetson™ Linux Driver Package 32.1 release supports workload scaling across available decoder instances.

To ensure portability of code across product generations, the interfaces for specification of the NVIDIA Video Decoder instance are deprecated in this release.

The interfaces deprecated include:

- ▶ V4L2 external control ID V4L2 CID MPEG VIDEO DECODE INSTANCE
- ▶ GStreamer decoder property dec-instanceId

### 5.2 Installing Third Party Libraries May Overwrite L4T Files

Installing third party libraries on the target device may overwrite certain accelerated libraries provided by Jetson Linux:

- Weston binaries and libraries
- /usr/share/glvnd/egl\_vendor.d/50\_mesa.json (controls whether to enable or disable glvnd loading of Mesa libraries)

Jetson Linux provides a boot-time initialization script, /etc/init/nv.conf, which corrects this problem. After you install a third-party library, executing this script (by rebooting) corrects the problem if it has occurred.

### 5.3 New Users Must Be Added to Video Group

When adding users to the system you must add them to the video group for the Linux desktop to appear and function correctly.

### 5.4 Type-C Devices Unable to Drive DisplayPort

This is Known Issue 2183567.

For DP, Bootloader display polls for at most 1 msec. by default when trying to detect whether HPD has been asserted by the sink. Different Type-C downstream devices connected to the Type-C ports on NVIDIA® Jetson AGX Xavier<sup>TM</sup> (cables, adapters, hubs, etc) may incur different amounts of latency before they trigger the handshake process needed to drive DP over Type-C.

Workaround: If a seamless display does not come up with the Type-C device you are using, try increasing the HPD\_TIMEOUT\_MS value in tegrabl\_display\_dtb.c. We recommend increasing the timeout value in 500 msec. increments. Increasing the timeout value guarantees interoperability with a larger variety of devices, but also increases the boot time.

### 5.5 Instability after GDM Restart

After GDM restart, multiple issues may appear like desktop not coming back (device entering infinite loop of tegradc blank/unblank) or unable to log in.

Workaround: Add this line to /lib/systemd/system/gdm.service:

ExecStopPost=/bin/loginctl terminate-seat seat0

### 5.6 OpenGL-ES 1.1 Support Not Available

OpenGLES 1.1 support is not present in this release because Canonical did not provide the <code>libGLESv1\_CM.so</code> library as part of GLVND libraries in Ubuntu 18.04. Any app that is linked with this library cannot run.

Canonical is working on the issue via bug <a href="https://bugs.launchpad.net/ubuntu/+source/libglvnd/+bug/1780039">https://bugs.launchpad.net/ubuntu/+source/libglvnd/+bug/1780039</a>.

After the bug is fixed, an updated GLVND package will be available for Ubuntu 18.04 (Bionic). After the update is applied, libGLESv1\_CM. so will be available and OpenGLES 1.1 support will work as expected without requiring any changes to the Jetson Board Support Package (BSP).

### 5.7 Khronos Conformance Status

This release supports the following Khronos APIs:

- ▶ OpenGL-ES 3.2
- ▶ OpenGL 4.6
- ▶ Vulkan 1.2

The product is based on a published Khronos specification. It has been submitted to, and is expected to pass, the Khronos Conformance Process. Current conformance status can be found at <a href="http://www.khronos.org/conformance">http://www.khronos.org/conformance</a>.

The CTS test version used to run conformance for each of the APIs is:

OpenGL-ES: 3.2.5.0OpenGL: 4.6.0.0Vulkan: 1.2.132

### 5.8 Visual Profiler Launch Failure Workaround

This is Known Issue 200436049.

To run Visual Profiler on Ubuntu 18.04:

Install the package openjdk-8-jre, and

Invoke Visual Profiler with the -vm command line option included:

```
nvvp -vm /usr/lib/jvm/java-8-openjdk-amd64/jre/bin/java
```

The -vm option is only required if JRE is not included in CUDA Toolkit package and JRE 1.8 is not in the default path.

### 5.9 EMC Frequency Adjustment for CPU Workload

This note addresses the potential performance drop identified in Known Issue 2419317.

On Jetson AGX Xavier, the EMC frequency for CPU workload is decided by the static CPU-EMC mapping table and the mc\_all activity monitor (actmon) driver. The CPU-EMC mapping table decides base minimum EMC frequency based on CPU frequency. The mc\_all actmon is responsible for scaling EMC frequency from the base minimum to a higher value proportional to memory bandwidth utilization.

In this release the CPU-EMC mapping table is tuned, that is, the EMC base frequency mapped to CPU frequency has been reduced to optimize power consumption. The tuned CPU-EMC table does not affect performance of the GPU, NVDEC, and NVENC workloads, as each has its own EMC scaling algorithm, but it may affect CPU workload performance, especially when CPU load is high and bandwidth utilization is low. If any such performance drop is observed, the CPU-EMC mapping table can be tuned in this location, based on performance/power requirements:

<source>/hardware/nvidia/soc/t19x/kernel-dts/tegra194-soc/tegra194-socbase.dtsi

### 5.10 GPU Debug and Profiling Tools Must Be Run as Root

By default, GPU debug and profiling tools now require running as root, or launching with the sudo command, to function correctly.

The system administrator can grant privileges to general users if preferred.

### 5.11 Beta Level Support for HBR3

This release provides beta level support for HBR3 with DisplayPort version 1.4a.

### 5.12 GStreamer Plugin gst-omx Deprecated

The gst-omx plugin is deprecated in Jetson Linux release 32.1, and will be removed in a future release (issue 200420440).

NVIDIA recommends using the gst-v4l2 plugin for development instead. See the *Accelerated GStreamer User Guide* for usage information.

## 5.13 Suspending the System from the Command Line

The Jetson Linux sample root filesystem contains and uses systemd. To suspend the system from the command line, enter the command:

systemctl suspend

In earlier releases of Jetson Linux, you could also use the command echo mem > /sys/power/state for this purpose. Do not use this command in Release 32.2 or later. It

suspends the system without coordinating with systemd, which confuses systemd, and can cause systemd to power off the system when the power button is used to resume operation.

### 5.14 OEM-config Option in Jetson Developer Kits

This note applies to the developer kits for all Jetson modules.

SDK Manager presents the OEM-config option on either the display or the serial console. You must use one of these devices to complete the oem-config setup.

"Display hotplug" does not appear as a setting for the OEM-config option if OEM-config is started on the serial console.

### 5.15 Increased Kernel Launch Latency on Denver 2 Cores

On the NVIDIA® Jetson™ TX2 series of products, the Denver 2 CPU cores have different performance characteristics than the ARM® Cortex-A57 cores. This may result in workload-dependent performance differences. Consequently, launching CUDA kernels from the Denver 2 cores may result in increased kernel launch latency.

Due to this concern, NVIDIA disables Denver cores by default. To enable the Denver cores, use any one of the following procedures.

#### To enable the Denver cores for general use (pre-flash)

- 1. Go to the Linux for Tegra directory.
  - 2. Enter this command to modify the environment variable CMDLINE\_ADD and thereby remove isolcpus=1-2 from the file p2771-0000.conf.common:

```
$ CMDLINE_ADD="console=ttyS0,115200n8 console=tty0 fbcon=map:0
net.ifnames=0";
```

3. Enter this command to perform a complete flash:

```
$ sudo ./flash.sh jetson-tx2 mmcblk0p1
```

After this process is performed Linux will no longer reserve Denver cores. and they will be available to the kernel for scheduling processes.

#### To enable the Denver cores for general use (post-flash)

- 1. Go to the directory /boot/extlinux/.
  - 2. Open the fo;e extlinux.conf and add isolcpus= at the end of the line which begins with APPEND \${cbootargs}.

#### For example:

```
APPEND ${cbootargs}quiet isolcpus=
```

3. Save and close the file, then reboot.

After you reboot all the CPUs are available to the kernel scheduler.

#### To enable the Denver cores for a specific application

▶ Enter the commands:

```
$ sudo nvpmodel -m 0
$ taskset <core> <app> &
```

#### Where:

- <core> is:
  - 0x2 to enable core #1
  - 0x4 to enable core #2
  - 0x6 to enable both core #1 and #2
- <app> is the user application for which the core(s) are to be enabled

For more information about the taskset command, see the taskset <u>Linux manual page</u>.

### 5.16 Ubuntu tlp Package Conflicts with L4T Flashing Process

The tlp package in Ubuntu conflicts with the L4T flashing process. You must do one of the following:

- ▶ Uninstall the package (run apt purge tlp)
- ▶ Perform this procedure:
  - a) Configure the package to not probe Jetson devices.
  - b) Place your Jetson device in recovery mode.
  - c) Run the lsusb command to determine the device's USB vendor and product ID.
  - d) Add the following command to /etc/default/tlp:

```
$ lsusb|grep -i nvidia
```

e) Reboot or restart the tlp service.

Whichever approach you choose, you must also add this line to /etc/default/tlp:

```
USB_BLACKLIST="<vendor>:conduct>"
```

Where <vendor> and product> represent the device's USB vendor ID and product ID.

# 5.17 Release 32.5.x Nano SD Cards Incompatible with Earlier Releases

An SD card from a Jetson Nano device that has been updated to L4T r32.5 or later cannot be used with a Jetson Nano running r32.4.x. If you encounter this situation, you must either:

- ▶ Update the Jetson Nano running r32.4.x to r32.5.x using apt-get update, or
- ▶ Download an r32.5.x SD image from the NVIDIA Developer site's <u>Jetson section</u> and write it to the SD card using <u>Etcher</u>.

### 5.18 LightDM Greeter Changed

From release 32.5, the default LightDM greeter is LightDM GTK+ Greeter.

If you upgrade Jetson Linux to release 32.5.x on a device that uses LightDM, run the following command to install LightDM GTK+ Greeter:

```
$ sudo apt-get install lightdm-gtk-greeter
```

## 5.19 Regenerating nvpmodel.conf files for Jetson Xavier NX

If you have generated a custom nvpmodel.conf file for Jetson Xavier NX, either manually or with the Power Estimator web app, you must regenerate it with the <u>current Power Estimator web app</u>. Older generated nvpmodel.conf files are not compatible with Jetson Linux release 32.6 or later.

### 5.20 Experimental Support for dGPU RM Compute Stack

Using nvgpuswitch.py to switch to the dGPU RM compute stack is currently experimental. Consequently certain hardware capabilities on the Jetson SoC may be disabled or unsupported. These include, but are not limited to:

- ▶ The integrated GPU on Jetson AGX Xavier and Jetson Xavier NX
- NVDEC and NVENC multimedia engines
- CSI and ISP camera hardware
- Display hardware functionality on the SOC

### 5.21 nvdec Cases Fail with Zero or Very Low Frame Rate

Failing nvdec cases have been observed with frame rate of 0 to 5 frames/second with both H.264 and H.265 RTSP input streams. The problem is observed with DeepStream 6.0.1 and Jetson Linux 32.6.1. It is not observed with the latest DeepStream 6.0.1 PRC2 build.

This issue is caused by the gst\_video\_decoder\_drain\_out() function erroneously being called inside gst\_video\_decoder\_chain\_forward().

A fix for the issue is available with gst-1.16. To resolve the issue, backport the relevant OSS fixes from gst-1.16 to gst-1.14.

If this issue is encountered, use the fix incorporated in the libgstvideo-1.0.so.0.1405.0 library of the gst-plugins-base1.0 package by replacing the default OSS libgstvideo-1.0.so.0.1405.0 library from the L4T BSP:

1. Download the prebuilt library libgstvideo-1.0.so.0.1405.0, hosted at:

```
https://developer.nvidia.com/embedded/linux-tegra-r3271
```

Place the file at ~/ on the Jetson device.

2. Enter this command to replace the default OSS library libgstvideo- 1.0.so.0.1405.0 on the Jetson device with the downloaded library:

```
$ sudo cp ~/libgstvideo-1.0.so.0.1405.0 /usr/lib/aarch64-linux-gnu/libgstvideo-1.0.so.0.1405.0
```

3. In case you need to compile the fix, it is incorporated into the GStreamer sources for the package gst-plugins-base1.0. The sources' location may be found at the URL referenced in step 1.

# 6.0 About Earlier Releases

## 3 August 2021 32.6.1

#### **Known Issues**

This section provides details about issues discovered during development and QA but not resolved in this release.

### **General System Usability**

The following general system usability related issues are noted in this release.

| Issue     | Description                                                                                                    |
|-----------|----------------------------------------------------------------------------------------------------|
| 3227296   | Jetson AGX Xavier series with real-time kernel: Crash while running stress utility.                                              |
| 3345759   | Segmentation fault during TensorFlow and OnnxRunTime builds dj\ue to change in default stack size for Jetson users.              |
|           | Workaround: Create a file named /etc/security/limits.d/10-user-nvidia.conf in the Jetson device's file system, with the content: |
|           | nvidia hard stack 8192                                                                                                    |
|           | nvidia soft stack 8192                                                                                                    |
| 200581861 | NVIDIA® Jetson AGX Xavier™: System crash with when UFS card is hotplugged in and out.                                            |
| 200621273 | Device space is exhausted during JetPack installation, due to which some JetPack components are not installed successfully.      |
|           | Workaround: Use external storage to perform the install.                                                                         |
| 200655166 | Jetson Nano 2GB Developer Kit: Multiple instances of YouTube streaming in the Chromium browser causes system slowdown.           |

#### **Audio**

The following audio related issues are noted in this release.

| Issue     | Description                                                                                                    |
|-----------|----------------------------------------------------------------------------------------------------|
| 200756544 | Jetson AGX Xavier series and Jetson TX2: DMIC usage fails when Jetson-IO is used, because Jetson-IO and the DMIC driver are both trying to configure DMIC3 pinmux.                               |
|           | Workaround: Remove the following DT properties from the DMIC3 DT node (tegra_dmic3). This prevents the DMIC driver from trying to configure pinmux. Use Jetson-IO to configure the DMIC3 pinmux. |
|           | <pre>pinctrl-names = "dap_active", "dap_inactive";</pre>                                                                                                    |
|           | <pre>pinctrl-0 = &lt;&amp;dmic3_dap_active_state&gt;;</pre>                                                                                                    |
|           | <pre>pinctrl-1 = &lt;&amp;dmic3_dap_inactive_state&gt;;</pre>                                                                                                    |

#### Camera

The following camera related issues are noted in this release.

| Issue     | Description                                                                                                    |
|-----------|----------------------------------------------------------------------------------------------------|
| 200611569 | Jetson Nano: Running multiple USB cameras simultaneously occasionally causes the average frame rate to drop below 30.     |
| 200702005 | Jetson TX2 NX: Errors observe running the argus_camera public repo sample.  Camera support functionality is not affected. |

### Flashing and Updating

The following flashing and updating issues are noted in this release.

| Issue     | Description                                                                                                    |
|-----------|----------------------------------------------------------------------------------------------------|
| 3350717   | Jetson AGX Xavier Industrial: Flashing with initrd gives the message "No device to flash." This happens because <code>l4t_initrd_flash.sh</code> does not have the USB identification code for Jetson AGX Xavier Industrial. |
|           | Workaround: Add the following line before line 64 in tools/kernel_flash/14t_initrd_flash.sh with:                                                                                                    |
|           | "7819") ;; # AGXi                                                                                                    |
| 200753375 | Jetson-IO fails with the error message "Multiple APP partitions found" when the Jetson device is flashed with disk encryption. This happens because more than one partition is labeled APP.                                  |
|           | Workaround: Run the following command on the device to list partitions whose label is APP:                                                                                                    |
|           | \$ sudo blkid   grep PARTLABEL=\"APP\"                                                                                                    |
|           | Decide which partition the device is to boot from. Then use the sgdisk command to give the other(s) a different label, for example:                                                                                          |
|           | sudo sgdisk /dev/mmcblk0 -c a:APP1                                                                                                    |

| Issue     | Description                                                                                                    |
|-----------|----------------------------------------------------------------------------------------------------|
| 200756004 | Jetson AGX Xavier series: Flash to an individual partition fails.                                                                                |
|           | Workaround: After untar of the BSP, run flash.sh once with the optionno-flash. You will then be able to flash individual partitions.             |
| 200756387 | When sudo apt dist-upgrade is run to upgrade from JetPack 4.5 to JetPack 4.6, some JetPack Debian packages are removed and some are not updated. |
|           | Workaround: After sudo apt dist-upgrade, run the following additional command:                                                                   |
|           | sudo apt install nvidia-jetpack                                                                                                    |

### Sensor Processing Engine (SPE)

SPE issues are noted in a document file in the BSP distribution. After the tar file has been unpacked, see ./rt-aux-demo-doc/doc/known issues.md.

### **Top Fixed Issues**

This section provides details about issues resolved in this release.

### **General System Usability**

The following general system usability related issues are resolved in this release.

| Issue     | Description                                                                                                    |
|-----------|----------------------------------------------------------------------------------------------------|
| 3133035   | NVIDIA® Jetson Nano™ 2GB Developer Kit: Memory-intensive sample applications like the NVIDIA® TensorRT™ FasterRCNN INT8 sample (falling back to FP32 and FP16 on this device) do not work. |
| 3250026   | Jetson AGX Xavier series with real-time kernel: Certain debug configurations can reveal bugs.                                                                                              |
| 200608901 | Jetson AGX Xavier series with real-time kernel: Running a graphics stress test can crash the system, and Tegrastats with CPU hotplug activities can deadlock the system.                   |
| 200663443 | Jetson TX2 NX: Slowdown and shutdown thermal thresholds and PWM fan mapping table are not correctly configured.                                                                            |
| 200702731 | Jetson Xavier NX and Jetson AGX Xavier series: Module power consumption increases when running DLA/PVA workload.                                                                           |
| 200703544 | An external network is inaccessible when using a Jetson connected to a Linux host network through USB connection.                                                                          |
|           | A workaround is to remove the dnsmasq package from the root filesystem.                                                                                                    |
| 200707117 | Flashing to external storage devices may fail in some instances when disk encryption is enabled.                                                                                           |

| Issue     | Description                                                                                                    |
|-----------|----------------------------------------------------------------------------------------------------|
|           | To recover from this issue, close all LUKS cryptfs filesystems created by the failing flash attempt, then flash the disk encryption configuration again.                                                                               |
|           | To clean cryptfs filesystems you can try the command:                                                                                                    |
|           | <pre>sudo cryptsetup luksClose /dev/mapper/14t_enc_root</pre>                                                                                                    |
| 200734023 | <pre>initrd flash may fail when using the wrong size argument for -S for<br/>flash_l4t_nvme.xml.</pre>                                                                                                    |
|           | To work around this issue, enter the command:                                                                                                    |
|           | <pre>sudo ./tools/kernel_flash/14t_initrd_flash.shexternal-device nvme0n1p1 -S 10GiB -c ./tools/kernel_flash/flash_14t_nvme.xml -p "-S 7GiB" p3509-0000+p3636-0001 nvme0n1p1</pre>                                                     |
| 200734077 | In an image-based OTA update from release 32.2 to 32.5.1, the secondary GPT partition on the boot device may not be updated. The device will continue to boot, but the failure could lead to issues with follow-on Debian OTA updates. |

#### **Bootloader**

The following bootloader related issues are fixed in this release.

| Issue     | Description                                                                                                    |
|-----------|----------------------------------------------------------------------------------------------------|
| 200626823 | NVIDIA® Jetson Xavier™ NX with configuration xavier-nx-devkit-emmc and Jetson AGX Xavier with any configuration: CBoot flags errors instead of warnings while reading an invalid USB card. |

#### Camera

The following camera related issues are noted in this release.

| Issue     | Description                                                                                                    |
|-----------|----------------------------------------------------------------------------------------------------|
| 2849439   | Jetson AGX Xavier series with IMX274 Dual camera: Flicker banding with incandescent light setting.                                                                                                    |
| 200459897 | Jetson AGX Xavier series: Blur and image corruption with SLVS-EC sensor.                                                                                                    |
| 200517934 | Jetson TX2 series: Intermittent noisy corruption with sensormode1: 1920x1080<br>@10bpp with IMX274 Dual camera.                                                                                                    |
| 200637475 | Jetson Xavier NX and Jetson AGX Xavier series: Camera Conformance Suite sanity test may fail in the <a href="mailto:nvtunerd_host_process">nvtunerd_host_process</a> test. This test is used to check tuning tool support on the Jetson platform. |

## 24 February 2021 32.5.1

### **Known Issues**

This section provides details about issues discovered during development and QA but not resolved in this release.

#### **General System Usability**

The following general system usability related issues are noted in this release.

| Issue     | Description                                                                                                    |
|-----------|----------------------------------------------------------------------------------------------------|
| 3133035   | NVIDIA® Jetson Nano™ 2GB Developer Kit: Memory-intensive sample applications like the NVIDIA® TensorRT™ FasterRCNN INT8 sample (falling back to FP32 and FP16 on this device) do not work.                                                                                                    |
| 3227296   | Jetson AGX Xavier series with real-time kernel: Crash while running stress utility. For more information, see <a href="Error! Reference source not found."><u>Error! Reference source not found.</u></a> in the Application Note section <a href="Error! Reference source not found."><u>Error! Reference source not found.</u></a> .                  |
| 3250026   | Jetson AGX Xavier series with real-time kernel: Certain debug configurations can reveal bugs. For more information, see <a href="Error! Reference source not found.">Error! Reference source not found.</a> in the Application Note section <a href="Error! Reference source not found.">Error! Reference source not found.</a> .                      |
| 200581861 | NVIDIA® Jetson AGX Xavier™: System crash with when UFS card is hotplugged in and out.                                                                                                    |
| 200608901 | Jetson AGX Xavier series with real-time kernel: Running a graphics stress test can crash the system. For more information, see <a href="Error! Reference source not found.">Error! Reference source not found.</a> in the Application Note section <a href="Error! Reference source not found.">Error! Reference source not found.</a> .               |
| 200608901 | Jetson AGX Xavier series with real-time kernel: Tegrastats with CPU hotplug activities can deadlock the system. For more information, see <a href="Error! Reference source not found.">Error! Reference source not found.</a> .  in the Application Note section <a href="Error! Reference source not found.">Error! Reference source not found.</a> . |
| 200621273 | Device space is exhausted during JetPack installation, due to which some JetPack components are not installed successfully.                                                                                                    |
|           | As a workaround, use external storage to perform the install.                                                                                                    |
| 200655166 | Jetson Nano 2GB Developer Kit: Multiple instances of YouTube streaming in the Chromium browser causes system slowdown.                                                                                                    |
| 200663443 | Jetson TX2 NX: Slowdown and shutdown thermal thresholds and PWM fan mapping table are not correctly configured.                                                                                                    |
| 200702731 | Jetson Xavier NX and Jetson AGX Xavier series: Module power consumption increases when running DLA/PVA workload.                                                                                                    |
| 200703544 | An external network is inaccessible when using a Jetson connected to a Linux host network through USB connection.                                                                                                    |
|           | A workaround is to remove the dnsmasq package from the root filesystem.                                                                                                    |

#### **Bootloader**

The following bootloader related issues are noted in this release.

| Issue     | Description                                                                                                    |
|-----------|----------------------------------------------------------------------------------------------------|
| 200626823 | NVIDIA® Jetson Xavier™ NX with configuration xavier-nx-devkit-emmc and Jetson AGX Xavier with any configuration: CBoot flags errors instead of warnings while reading an invalid USB card. |
| 200700885 | Jetson TX2 NX: Failure to load rootfs from a USB pen drive.                                                                                                    |

#### Camera

The following camera related issues are noted in this release.

| Issue     | Description                                                                                                    |
|-----------|----------------------------------------------------------------------------------------------------|
| 2849439   | Jetson AGX Xavier series with IMX274 Dual camera: Flicker banding with incandescent light setting.                                                                                                    |
| 200459897 | Jetson AGX Xavier series: Blur and image corruption with SLVS-EC sensor.                                                                                                    |
| 200517934 | Jetson TX2 series: Intermittent noisy corruption with sensormode1: 1920x1080 @10bpp with IMX274 Dual camera.                                                                                                    |
| 200611569 | Jetson Nano: Running multiple USB cameras simultaneously occasionally causes the average frame rate to drop below 30.                                                                                                    |
| 200637475 | Jetson Xavier NX and Jetson AGX Xavier series: Camera Conformance Suite sanity test may fail in the <a href="https://nvtunerd_host_process">nvtunerd_host_process</a> test. This test is used to check tuning tool support on the Jetson platform. |
| 200702005 | Jetson TX2 NX: Errors observe running the argus_camera public repo sample. Camera support functionality is not affected.                                                                                                    |

## **Top Fixed Issues**

This section provides details about issues resolved in this release.

### **General System Usability**

The following general system usability related issues are resolved in this release.

| Issue   | Description                                                                                                    |
|---------|----------------------------------------------------------------------------------------------------|
| 2305640 | CBoot USB hub support: USB 3.0 and 3.1 do not enumerate properly under some conditions.                                                                                                   |
| 3140762 | NVIDIA® Jetson Nano™ Developer Kit: When running oem-config in headless mode, the first attempt to set up a WiFi connection always fails.  Workaround: Enter the SSID and password again. |

| Issue     | Description                                                                                        |
|-----------|----------------------------------------------------------------------------------------------------|
| 200636668 | tegrastats does not report rail power.                                                             |
| 200654873 | Jetson Nano 2GB Developer Kit: System becomes hot to touch when running Al workloads continuously. |

#### Kernel

The following kernel related issues are noted in this release.

| Issue   | Description                                                                                                    |
|---------|----------------------------------------------------------------------------------------------------|
| 3174883 | NVIDIA® Jetson AGX Xavier™: Intermittent system hang during bootup in the real-time Linux kernel. Workaround: The CPU frequency governor is disabled in the Jetson AGX Xavier power profile for the real-time kernel. |

#### Multimedia

The following multimedia related issues are noted in this release.

| Issue     | Description                                                                              |
|-----------|------------------------------------------------------------------------------------------|
| 200594164 | NVIDIA® Jetson Xavier™ NX: VLC media player app crashes when user tries to play a video. |

## 21 January 2021 32.5

### **Known Issues**

### **General System Usability**

The following general system usability related issues are noted in this release.

| Issue   | Description                                                                                                    |
|---------|----------------------------------------------------------------------------------------------------|
| 2305640 | CBoot USB hub support: USB 3.0 and 3.1 do not enumerate properly under some conditions.                                                                                                    |
| 3133035 | Jetson Nano 2GB Developer Kit: Memory-intensive sample applications like the NVIDIA® TensorRT™ FasterRCNN INT8 sample (falling back to FP32 and FP16 on this device) do not work.             |
| 3140762 | Jetson Nano Developer Kit: When running <code>oem-config</code> in headless mode, the first attempt to set up a WiFi connection always fails.  Workaround: Enter the SSID and password again. |

| Issue     | Description                                                                                                    |
|-----------|----------------------------------------------------------------------------------------------------|
| 200581861 | Jetson AGX Xavier: System crash with when UFS card is hotplugged in and out.                                           |
| 200636668 | tegrastats does not report rail power.                                                                                 |
| 200654873 | Jetson Nano 2GB Developer Kit: System becomes hot to touch when running AI workloads continuously.                     |
| 200655166 | Jetson Nano 2GB Developer Kit: Multiple instances of YouTube streaming in the Chromium browser causes system slowdown. |

#### **Bootloader**

The following bootloader related issues are noted in this release.

| Issue     | Description                                                                                                    |
|-----------|----------------------------------------------------------------------------------------------------|
| 200626823 | Jetson Xavier NX with configuration <code>xavier-nx-devkit-emmc</code> and Jetson AGX Xavier with any configuration: CBoot flags errors instead of warnings while reading an invalid USB card. |

#### Camera

The following camera related issues are noted in this release.

| Issue     | Description                                                                                                    |
|-----------|----------------------------------------------------------------------------------------------------|
| 2849439   | Jetson AGX Xavier series with IMX274 Dual camera: Flicker banding with incandescent light setting.                                                                                                    |
| 200459897 | Jetson AGX Xavier series: Blur and image corruption with SLVS-EC sensor.                                                                                                    |
| 200517934 | Jetson TX2 series: Intermittent noisy corruption with sensormode1: 1920x1080 @10bpp with IMX274 Dual camera.                                                                                                    |
| 200611569 | Jetson Nano: Running multiple USB cameras simultaneously occasionally causes the average frame rate to drop below 30.                                                                                                    |
| 200637475 | Jetson NX and Jetson AGX Xavier series: Camera Conformance Suite sanity test may fail in the <a href="https://nxviunerd_host_process">nvtunerd_host_process</a> test. This test is used to check tuning tool support on the Jetson platform. |

#### Kernel

The following kernel related issues are noted in this release.

| Issue   | Description                                                                                                    |
|---------|----------------------------------------------------------------------------------------------------|
| 3174883 | Jetson AGX Xavier: Intermittent system hang during bootup in the real-time Linux kernel. Workaround: The CPU frequency governor is disabled in the Jetson AGX Xavier power profile for the real-time kernel. |

#### Multimedia

The following camera related issues are noted in this release.

| Issue     | Description                                                                     |
|-----------|---------------------------------------------------------------------------------|
| 200594164 | Jetson Xavier NX: VLC media player app crashes when user tries to play a video. |

### **Top Fixed Issues**

### **General System Usability**

The following general system usability related issues are resolved in this release.

| Issue     | Description                                                                                                    |
|-----------|----------------------------------------------------------------------------------------------------|
| 200639494 | Jetson TX2 series: A call to usb_gadget_connect() crashes the tegra_xudc driver.                                                                                                    |
| 200639868 | Power LED stays on when device enters suspend mode.                                                                                                    |
| 200662246 | Using the Massflash utility to flash a Jetson module results in bootup failure.                                                                                                    |
| 200665217 | Jetson Nano 2GB Developer Kit: Volume control in the system tray does not work.                                                                                                    |
| 200665226 | Jetson Nano 2GB Developer Kit: Launching the Disk Management option in system tools yields the message, "Error: There are no file system which you are allowed to mount or unmount." |
| 200668090 | Jetson Nano, Jetson Nano 2GB, and Jetson TX1 with system flashed to SD card: When system is upgraded to JetPack 4.4.1, Ubuntu is upgraded to release 20.04.                          |

#### **Bootloader**

The following Bootloader related issues are resolved in this release.

| Issue     | Description                                                                                                    |
|-----------|----------------------------------------------------------------------------------------------------|
| 200668268 | Jetson Nano 2GB Developer Kit: Device boots to the Unity GUI by default when an HDMI display is connected in headless mode.                                                                                                    |
|           | NVIDIA recommends using LightDM and LXDE as the default display manager and desktop environment for Jetson-Nano-2GB-Development Kit. If you use headless flow in oem-config, you can enter this command to switch to LightDM and LXDE as default: |
|           | sudo dpkg reconfigure lightdm                                                                                                    |
|           | Choose "lightdm" in the dialog, then reboot the device.                                                                                                    |

#### Camera

The following camera related issues are resolved in this release.

| Issue     | Description                                                                             |
|-----------|-----------------------------------------------------------------------------------------|
| 200634671 | Jetson Xavier NX: Raspberry Pi v2 camera images exhibit bad pixels.                     |
| 200643475 | V4L2 encode in non-blocking mode gets unexpected Ebusy error with user patch installed. |
| 200651918 | Multiple instances of released nvarguscamersrc for JetPack 4.4 may crash pipelines.     |
| 200661319 | GStreamer may lock up with H.264 encoder from nvarguscamerasrc.                         |

### 21 October 2020 32.4.4

### **Known Issues**

This section provides details about issues discovered during development and QA but not resolved in this release.

### **General System Usability**

The following general system usability related issues are noted in this release.

| Issue     | Description                                                                                                    |
|-----------|----------------------------------------------------------------------------------------------------|
| 3133035   | Jetson Nano 2GB Developer Kit: Memory-intensive sample applications like the NVIDIA® TensorRT™ FasterRCNN INT8 sample (falling back to FP32 and FP16 on this device) do not work.    |
| 3140762   | Jetson Nano Developer Kit: When running <code>oem-config</code> in headless mode, the first attempt to set up a WiFi connection always fails.                                        |
|           | Workaround: Enter the SSID and password again.                                                                                                    |
| 200581861 | Jetson AGX Xavier: System crash with when UFS card is hotplugged in and out.                                                                                                    |
| 200654873 | Jetson Nano 2GB Developer Kit: System becomes hot to touch when running Al workloads continuously.                                                                                   |
| 200655166 | Jetson Nano 2GB Developer Kit: Multiple instances of YouTube streaming in the Chromium browser causes system slowdown.                                                               |
| 200662246 | Using the Massflash utility to flash a Jetson module results in bootup failure.                                                                                                    |
| 200665217 | Jetson Nano 2GB Developer Kit: Volume control in the system tray does not work.                                                                                                    |
| 200665226 | Jetson Nano 2GB Developer Kit: Launching the Disk Management option in system tools yields the message, "Error: There are no file system which you are allowed to mount or unmount." |

| Issue     | Description                                                                                                    |
|-----------|----------------------------------------------------------------------------------------------------|
| 200666054 | The original Jetson AGX Xavier (16 GB memory): System restarts immediately when put into SC7 state (deep sleep).                                            |
| 200668090 | Jetson Nano, Jetson Nano 2GB, and Jetson TX1 with system flashed to SD card: When system is upgraded to JetPack 4.4.1, Ubuntu is upgraded to release 20.04. |

#### **Bootloader**

The following bootloader related issues are noted in this release.

| Issue     | Description                                                                                                    |
|-----------|----------------------------------------------------------------------------------------------------|
| 200626823 | Jetson Xavier NX with configuration xavier-nx-devkit-emmc and Jetson AGX Xavier with any configuration: CBoot flags errors instead of warnings while reading an invalid USB card.                                                                 |
| 200668268 | Jetson Nano 2GB Developer Kit: Device boots to the Unity GUI by default when an HDMI display is connected in headless mode.                                                                                                    |
|           | NVIDIA recommends using LightDM and LXDE as the default display manager and desktop environment for Jetson-Nano-2GB-Development Kit. If you use headless flow in oem-config, you can enter this command to switch to LightDM and LXDE as default: |
|           | sudo dpkg reconfigure lightdm                                                                                                    |
|           | Choose "lightdm" in the dialog, then reboot the device.                                                                                                    |

#### Camera

The following camera related issues are noted in this release.

| Issue     | Description                                                                                                    |
|-----------|----------------------------------------------------------------------------------------------------|
| 2849439   | Jetson AGX Xavier series with IMX274 Dual camera: Flicker banding with incandescent light setting.                    |
| 200459897 | Jetson AGX Xavier series: Blur and image corruption with SLVS-EC sensor.                                              |
| 200517934 | Jetson TX2 series: Intermittent noisy corruption with sensormode1: 1920x1080<br>@10bpp with IMX274 Dual camera.       |
| 200611569 | Jetson Nano: Running multiple USB cameras simultaneously occasionally causes the average frame rate to drop below 30. |

#### Multimedia

The following camera related issues are noted in this release.

| Issue     | Description                                                                     |
|-----------|---------------------------------------------------------------------------------|
| 200594164 | Jetson Xavier NX: VLC media player app crashes when user tries to play a video. |

### **Top Fixed Issues**

These issues are resolved in this release.

Issues with a yellow background are related to matters raised on Jetson forums.

### **General System Usability**

The following general system usability related issues are resolved in this release.

| Issue     | Description                                                                                                    |
|-----------|----------------------------------------------------------------------------------------------------|
| 2831831   | Jetson Xavier NX: Audio corruption when Bluetooth® headset is connected to DUT after disconnect.                       |
| 3121896   | JetPack samples directories are not updated in documentation.                                                          |
| 3126648   | Broken link to Accelerated GStreamer User Guide.                                                                       |
| 200656458 | Jetson Nano (P3448-0000 and P3448-0002) with SecureBoot: The pkc_disable fuse is programmed to 0x1 with the -p option. |
| 200662816 | Total memory reported by freegiga is too low in certain conditions.                                                    |
| 200665220 | Jetson Nano 2GB Developer Kit: The LxMusic application (a simple music player) does not work.                          |

### **Window Systems**

The following camera related issues are resolved in this release.

| Issue     | Description                                                                                                    |
|-----------|----------------------------------------------------------------------------------------------------|
| 200592935 | Weston on Jetson Nano: nvgldemos app running on a DisplayPort (DP) display gets stuck if DP display is disconnected. |

## 12 August 2020 32.4.3

This section provides details about issues discovered during development and QA but not resolved in this release.

### **Known Issues**

### **General System Usability**

The following general system usability related issues are noted in this release.

| Issue     | Description                                                                                      |
|-----------|--------------------------------------------------------------------------------------------------|
| 2831831   | Jetson Xavier NX: Audio corruption when Bluetooth® headset is connected to DUT after disconnect. |
| 200581861 | Jetson AGX Xavier: System crash with CPU SError when UFS card is hotplugged in and out.          |

#### Camera

The following camera related issues are noted in this release.

| Issue     | Description                                                                                                    |
|-----------|----------------------------------------------------------------------------------------------------|
| 2849439   | Jetson AGX Xavier series with IMX274 Dual camera: Flicker banding with incandescent light setting.                    |
| 200459897 | Jetson AGX Xavier series: Blur and image corruption with SLVS-EC sensor.                                              |
| 200517934 | Jetson TX2 series: Intermittent noisy corruption with sensormode1: 1920x1080 @10bpp with IMX274 Dual camera.          |
| 200611569 | Jetson Nano: Running multiple USB cameras simultaneously occasionally causes the average frame rate to drop below 30. |

#### Multimedia

The following camera related issues are noted in this release.

| Issue     | Description                                                                     |
|-----------|---------------------------------------------------------------------------------|
| 200594164 | Jetson Xavier NX: VLC media player app crashes when user tries to play a video. |

### **Window Systems**

The following camera related issues are noted in this release.

| Issue     | Description                                                                                                    |
|-----------|----------------------------------------------------------------------------------------------------|
| 200592935 | Weston on Jetson Nano: nvgldemos app running on a DisplayPort (DP) display gets stuck if DP display is disconnected. |

## **Top Fixed Issues**

These issues are resolved in this release.

Issues with a yellow background are related to matters raised on Jetson forums.

### **General System Usability**

The following general system usability related issues are resolved in this release.

| Issue     | Description                                                                                                    |
|-----------|----------------------------------------------------------------------------------------------------|
| 200600549 | "On screen keyboard" function does not activate.                                                                                                    |
| 200612061 | NVIDIA® Jetson Xavier™ NX, NVIDIA Jetson AGX Xavier™, and NVIDIA Jetson™ TX2: apply_binaries.sh script gives an error if Debian package nvidia-14t-init deb has been installed more than twice. The error is caused by the attempt to add the crypto and trusty groups even though they are already in etc/group. |
| 200618775 | NV update engine (nv_update_engine) fails when the user runs saveenv in U-Boot.                                                                                                    |
| 200623676 | OTA update to JetPack-4.4 DA reported false failure when update is done on a device with QSPI.                                                                                                    |

#### **Bootloader**

The following bootloader related issues are resolved in this release.

| Issue     | Description                                                                                                    |
|-----------|----------------------------------------------------------------------------------------------------|
| 2926568   | NVIDIA Jetson AGX Xavier: In this release the CBO partition (CPUBL-CFG) is made smaller than CBoot was programmed to read. You cannot load cbo.dtb to change the CBoot boot options (boot order, TFTP address, etc.). |
| 2950356   | Fusing issues with odm_lock and reserved_odm on Jetson Xavier NX, Jetson AGX Xavier, and Jetson TX2.                                                                                                    |
| 3052674   | Jetson Xavier and Jetson NX fail to boot after apt upgrade to release 32.4.3 from earlier releases.                                                                                                    |
|           | Added August 6, 2020.                                                                                                    |
| 3068309   | apt upgrade on bootloader packages fails on boards flashed with release 32.4.3.                                                                                                    |
|           | Added August 6, 2020.                                                                                                    |
| 200604216 | Fusing process for Jetson TX2 is not working properly due to a problem withSKIPUID switch.                                                                                                    |
| 200614911 | Cannot read KEK nodes on Jetson AGX Xavier.                                                                                                    |
| 200623006 | Repeated failed boot attempts on Jetson Xavier NX after flashing cpubootloader.                                                                                                    |

#### Camera

The following camera related issues are resolved in this release.

| Issue     | Description                                                                                            |
|-----------|----------------------------------------------------------------------------------------------------|
| 200585128 | Noisy corruption with Preview/Capture observed on Jetson Xavier NX with IMX219. Tuning is in progress. |

#### **Communications**

The following communications related issues are resolved in this release.

| Issue     | Description                                                                                |
|-----------|--------------------------------------------------------------------------------------------|
| 200585410 | System error when eth0 is disabled and is re-enabled by software on Xavier NX.             |
| 200613752 | NVIDIA Jetson Xavier NX: Intel AC8265 dual-band wireless networking adapter does not work. |
| 200621454 | Intermittent read/write errors on SD card with Jetson Xavier-NX.                           |

### Compute

The following compute related issues are resolved in this release.

| Issue     | Description                                                                        |
|-----------|------------------------------------------------------------------------------------|
| 200619952 | Cannot build Parsed Tiny Yolo v2 ONNX model (onnxruntime) on NVIDIA® Jetson Nano™. |
| 2851157   | VisionWorks fails to install on host.                                              |
| 200608041 | Internal error encountered in elementWise when running onnx model on DLA.          |

### **Graphics**

The following graphics related issues are resolved in this release.

|    | Issue    | Description                                   |
|----|----------|-----------------------------------------------|
| 20 | 00614164 | Wayland fails to start the Weston compositor. |

#### Kernel

The following kernel related issues are resolved in this release.

| Issue     | Description                                                                   |
|-----------|-------------------------------------------------------------------------------|
| 200585398 | Triggering the kernel watchdog may cause a kernel crash for Jetson Xavier NX. |

#### Multimedia

The following multimedia related issues are resolved in this release.

| Issue     | Description                                                                                                    |
|-----------|----------------------------------------------------------------------------------------------------|
| 200606127 | GStreamer Control-rate property (VBR/CBR) has no effect.                                                                                                    |
| 2831857   | NvBufferTransform() does not preserve alpha channel in ARGB-to-ARGB transform.                                                                                 |
| 200607012 | Misleading default interpolation-method in GStreamer nvvidconv plugin.                                                                                         |
| 200608857 | Colorimetry bt709 is not shown in encoded h264stream.                                                                                                    |
| 200628181 | Possible memory leak in GStreamer library while quitting DeepStream applications. This is a required update for Deepstream release 5.0.  Added August 4, 2020. |

#### **Performance**

The following performance related issues are resolved in this release.

| Issue     | Description                                                                                                    |
|-----------|----------------------------------------------------------------------------------------------------|
| 200607328 | Jetson Xavier NX: When CPU frequency is switched to 1,907,200 KHz, value read from scaling_cur_freq is different (1,958,400 MHz). |

# 16 December 2019 32.3.1

### **Known Issues**

## **General System Usability**

The following general system usability related issues are noted in this release.

| Issue     | Description                                                                                                    |
|-----------|----------------------------------------------------------------------------------------------------|
| 2515130   | On Jetson Nano, depending on the SD card speed, user may observe slow loading of certain applications such as a generic file editor and image viewer.                                                                      |
| 200431304 | On Jetson AGX Xavier, user cannot ping the IP address 0.0.0.0.                                                                                                    |
| 200498221 | On Jetson Nano, when connecting to both HDMI™ and DP displays at bootup, login screen may only be visible on HDMI. Once logged in, the NVIDIA logo appears only on DP and is not centered, leaving the HDMI display blank. |

| Issue     | Description                                                                                                    |
|-----------|----------------------------------------------------------------------------------------------------|
| 200510775 | Applies to: Jetson AGX Xavier                                                                                                    |
|           | ODMDATA passed from flashing command does not take effect. Only information in the .conf.common file is flashed.                                                                                                    |
|           | Do not attempt to modify ODMDATA at flash time with the command line option.                                                                                                    |
| 200512675 | Applies to: Jetson TX2-4GB                                                                                                    |
|           | Pressing the hardware reset button when the board is in SC7 state shuts off system power immediately.                                                                                                    |
| 200526544 | Applies to: Jetson AGX Xavier                                                                                                    |
|           | Docker command prompt (PS1) contains extra characters. The problem does not occur when connected through SSH. This is a cosmetic issue with no functional impact.                                                      |
| 200568353 | Failed to connect to Wi-Fi app on the first attempt using OEM-config headless mode.                                                                                                    |
| 2664707   | Applies to: Jetson AGX Xavier 8GB module                                                                                                    |
|           | CPU power may not be optimized when the system enters low power states.                                                                                                    |
| 200571269 | Applies to: Jetson Nano                                                                                                    |
|           | With OSIDLE_ON and h264_1080p_fake_sink, power regression by ~500 milliwatts compared to the r32.2 release. This is expected as a consequence of the EMC clock value being corrected to fix a display underflow issue. |

## Camera

The following camera related issues are noted in this release.

| Issue     | Description                                                                                                    |
|-----------|----------------------------------------------------------------------------------------------------|
| 2574909   | Applies to: Jetson AGX Xavier, Jetson TX2                                                                                                    |
|           | Sensor pixel clock is not included in any GMSL context. Consequently the SerDes driver cannot update the input/output clock to fit sensor needs. This requirement is specific to MAX9296 DSER in the reference GMSL module, but it applies to any SerDes setup. |
|           | Currently the MAX9296 DSER driver sets the PHY out clock rate to 1200 MHz (the maximum for a two-lane configuration), which is sufficient the for reference module's needs (two streams at up to 4k at 60 fps).                                                 |
|           | NVIDIA is evaluating a better implementation for a future release, which would set a PHY out clock rate calculated at runtime using the source sensor streams' pixel rates.                                                                                     |
| 200407802 | Applies to: Jetson AGX Xavier and Jetson TX2                                                                                                    |
|           | Memory leak is observed when running six-camera setup.                                                                                                    |

| Issue     | Description                                                                                                    |
|-----------|----------------------------------------------------------------------------------------------------|
| 200459897 | Applies to: Jetson AGX Xavier                                                                                                    |
|           | On Jetson AGX Xavier, Blur and corruption occur in the form of a vertical black stripe of pixels at one side of the image are observed with an SLVS-EC sensor.                                                                                                    |
| 200461442 | Applies to: Jetson AGX Xavier                                                                                                    |
|           | On Jetson AGX Xavier, The Multimedia API front end sample application exhibits a low frame rate when using the IMX185. This is a regression due to VIC frequency dependency.                                                                                           |
| 200476911 | Applies to: Jetson AGX Xavier                                                                                                    |
|           | On Jetson AGX Xavier, users cannot use specific cameras that support the "wait until trigger" mechanism. This mechanism is intended to trigger the sensor using an external signal to capture a specified number of frames, then stop streaming until triggered again. |
| 200487673 | Applies to: Jetson AGX Xavier                                                                                                    |
|           | argus_bayeraveragemap and argus_denoise sample apps exhibit 96-byte memory leak.                                                                                                    |
|           | The source of the leak is ${\tt gtk\_init(NULL, NULL)}$ , called during windows initialization.                                                                                                    |
|           | This is a known open-source leak. As per the second link there is no way to free data allocated using $gtk\_init(NULL, NULL)$ .                                                                                                    |
|           | https://ubuntuforums.org/archive/index.php/t-1287827.html                                                                                                    |
|           | https://www.mail-archive.com/gtk-list@redhat.com/msg00414.html                                                                                                    |
| 200512509 | Applies to: Jetson AGX Xavier                                                                                                    |
|           | Analog gain is deliberately limited by using a different sensor register to override the manually set analog gain to avoid banding issues in low light conditions.                                                                                                    |
|           | Banding is due to hardware limitations of providing 5V power to the IMX185. This is a hardware issue seen only on Jetson AGX Xavier. The problem should be fixed with an updated IMX185 which doesn't depend on a 5V power supply.                                     |
| 200517934 | Applies to: Jetson TX2                                                                                                    |
|           | Noisy corruption is observed intermittently when using sensormode1 (1920x1080@10bpp) with DuallMX274. The issue can be reproduced by toggling the sensor modes multiple times. It is only seen with sensormode1.                                                       |
| 200565755 | Applies to: Jetson AGX Xavier, Jetson TX2, Jetson TX1                                                                                                    |
|           | Rare occurrences of random segmentation faults during boot if a camera module is connected.                                                                                                    |
| 200554232 | DeepStream-app does not work with more than two USB cameras connected to the device.                                                                                                    |

#### Multimedia

The following multimedia related issues are noted in this release.

| Issue     | Description                                                                                                    |
|-----------|----------------------------------------------------------------------------------------------------|
| 2517881   | Jetson Linux Driver Package Currently does not support hardware acceleration for VLC Player. To work around this issue, enter this command to run VLC Player with software decoding:                    |
|           | <pre>\$ vlccodec=avcodec <filename></filename></pre>                                                                                                    |
| 200575487 | In the r32.3.1 release, unittest_samples and makefiles are added to the Multimedia API package. unittest_samples can be compiled individually, but are not compiled when the top level makefile is run. |

# **Top Fixed Issues**

These issues are resolved in this release.

## **General System Usability**

General system usability related resolved issues are as follows:

| Issue Number | Description                                                                                                    |
|--------------|----------------------------------------------------------------------------------------------------|
| 2011116      | Cannot use file system or partition UUIDs to refer to root filesystem in L4T.                                                                                                |
| 2398839      | Applies to: Jetson AGX Xavier                                                                                                    |
|              | TF-TRT conversion sometimes crashes with no error message. This usually happens when Linux runs out of swap memory, in which case Linux may kill processes to reclaim space. |
|              | Adding more swap memory may fix this problem.                                                                                                    |
| 2658800      | NVIDIA Shield controller is not supported.                                                                                                    |
| 200507252    | Eclipse, installed through the software center, doesn't start on any Jetson platform running Ubuntu software distribution. This is an upstream issue, not an NVIDIA bug.     |
|              | As a workaround, use MSFT Code, or recompile.                                                                                                    |
| 200525134    | SSH host keys may not be generated on first boot in headless mode (oem-config). This failure is reproducible less then 10% of the time.                                      |
|              | As a workaround, reconfigure the SSH server by entering the command:                                                                                                    |
|              | <pre>\$ dpkg-reconfigurefrontend=noninteractive openssh-server</pre>                                                                                                    |

| Issue Number | Description                                                                                                    |
|--------------|----------------------------------------------------------------------------------------------------|
| 200527728    | Starting with Release 32.2, you can run <code>oem-config</code> in headless mode (with no display connected). In headless mode <code>oem-config</code> displays a Network Configuration screen, which has no equivalent in GUI mode.                                                                                                    |
|              | Network Configuration calls an external tool, <code>netcfg</code> , to configure network settings. <code>netcfg</code> is included in the <code>ubiquity</code> package. If you choose the option "Do not configure network at this time," hotplug will not work because <code>eth0</code> is not configured. The link is present, but the interface must be configured manually. |
| 200529709    | Applies to: Jetson AGX Xavier                                                                                                    |
|              | SError and CPU CBB Error may occur during hotplug of a UFS card.                                                                                                    |

#### **Boot**

Boot related resolved issues are as follows:

| Issue Number | Description                                                                                                    |
|--------------|----------------------------------------------------------------------------------------------------|
| 200480903    | On Jetson-Xavier, UFS card fails to automount on boot. User can mount UFS devices manually or through the GUI. This was tested with ext4 and vfat formats. |
| 200492423    | On all Jetson platforms, using the new OEM configuration, a minor glitch is observed during EULA screen presentation at first boot.                        |

## Camera

Camera related resolved issues are as follows:

| Issue Number | Description                                                                                                    |
|--------------|----------------------------------------------------------------------------------------------------|
| 2583989      | Applies to: Jetson AGX Xavier                                                                                                    |
|              | When using an IMX290 with different pixel phases for different sensor modes in the device tree, ISP only considers the pixel phase of the first sensor mode outputs GBRG format, the format remains the same for all modes. |
|              | This issue may be resolved by configuring to the correct pixel format.                                                                                                    |
| 200487673    | Applies to: Jetson AGX Xavier                                                                                                    |
|              | argus_bayeraveragemap and argus_denoise sample apps exhibit 96-byte memory leak.                                                                                                    |
|              | The source of the leak is <code>gtk_init(NULL, NULL)</code> , called during windows initialization.                                                                                                    |
|              | This is a known open-source leak. As per the second link there is no way to free data allocated using <code>gtk_init(NULL, NULL)</code> .                                                                                   |
|              | https://ubuntuforums.org/archive/index.php/t-1287827.html                                                                                                    |
|              | https://www.mail-archive.com/gtk-list@redhat.com/msg00414.html                                                                                                    |

| Issue Number | Description                                                                                                    |
|--------------|----------------------------------------------------------------------------------------------------|
| 200504723    | Applies to: Jetson TX2                                                                                                    |
|              | argus_openglbox application may exhibit an intermittent crash.                                                                                                    |
| 200522461    | Applies to: Jetson Nano                                                                                                    |
|              | IMX219 in full resolution mode incorrectly sensor reports width as 3296 instead of 3280. This leads to an invalid size error in the vi mode because the reported width does not match the real sensor output size.             |
| 200552632    | Using IMX185 with WDR, AE flickering with outdoor scene and daylight setting on light booth.                                                                                                    |
| 200569152    | Regression failures observed in the previously passing V4L2 compliance test on the <code>VIDIOC_TRY_FMT</code> and <code>VIDIOC_S_FMT</code> ioctls. This is under investigation and will be fixed in the next public release. |

## Connectivity

Connectivity related resolved issues are as follows:

| Issue Number | Description                                                           |
|--------------|-----------------------------------------------------------------------|
| 200510929    | Applies to: Jetson Nano, Jetson AGX Xavier                            |
|              | Audio over Bluetooth using Intel 8265NGW M.2 key is not supported.    |
| 200511165    | Applies to: Jetson TX2                                                |
|              | Audio over Bluetooth using the on-board WiFi module is not supported. |

#### **CUDA**

CUDA related resolved issues are as follows:

| Issue     | Description                                                                                                    |
|-----------|----------------------------------------------------------------------------------------------------|
| 200484129 | Applies to: Jetson AGX Xavier, Jetson TX2                                                                                                    |
|           | CudaTools NVprof reports 12_tex_read_hit_rate is larger than 100%. This issue will not be fixed as the tool will be deprecated in a future release. |

## Jetson Developer Kit

Jetson developer kit related resolved issues are as follows:

| Issue   | Description                                                                                            |
|---------|----------------------------------------------------------------------------------------------------|
| 2544146 | Applies to: Jetson Nano Developer Kit                                                                  |
|         | The Jetson Nano A02 version of the developer kit hardware cannot boot with Intel 8260 WiFi plugged in. |
|         | This issue is fixed in the newer B01 version of the hardware.                                          |

| Issue     | Description                                                                                                    |
|-----------|----------------------------------------------------------------------------------------------------|
| 200525666 | In the SD card image released to support the Jetson Nano Developer Kit, the file /etc/nv_tegra_release has been removed. |

#### Multimedia

Multimedia related resolved issues are as follows:

| Issue     | Description                                    |
|-----------|------------------------------------------------|
| 200532719 | Applies to: Jetson TX2                         |
|           | tegra-audio-amx-to-adx.sh script fails to run. |

#### **SDK Manager**

SDK Manager related resolved issues are as follows:

| Issue     | Description                                                                                                    |
|-----------|----------------------------------------------------------------------------------------------------|
| 200530642 | The open source bzip2 application, package version 1.0.6-8ubuntu0.1, may exhibit errors when extracting tar files. The package version was released recently for CVE-2019-12900. |
| 200567596 | Using SDK Manager, OpenCV 4.4.1 install on either host or Jetson device fails when OpenCV 3.3.1 is already installed.                                                            |

## Security

Security fixes for this release may be found at:

https://www.nvidia.com/en-us/security/

## 18 November 2019 — 32.2.3

## **Known Issues**

## **General System Usability**

The following general system usability related issues are noted in this release.

| Issue   | Description                                                                                                    |
|---------|----------------------------------------------------------------------------------------------------|
| 2515130 | On Jetson Nano, depending on the SD card speed, user may observe slow loading of certain applications such as a generic file editor and image viewer. |

| Issue     | Description                                                                                                    |
|-----------|----------------------------------------------------------------------------------------------------|
| 2398839   | Applies to: Jetson AGX Xavier                                                                                                    |
|           | TF-TRT conversion sometimes crashes with no error message. This usually happens when Linux runs out of swap memory, in which case Linux may kill processes to reclaim space.                                                                                                    |
|           | Workaround: Adding more swap memory may fix this problem.                                                                                                    |
| 200431304 | On Jetson AGX Xavier, user cannot ping the IP address 0.0.0.0.                                                                                                    |
| 200498221 | On Jetson Nano, when connecting to both HDMI™ and DP displays at bootup, login screen may only be visible on HDMI. Once logged in, the NVIDIA logo appears only on DP and is not centered, leaving the HDMI display blank.                                                                                                   |
| 200507252 | Eclipse, installed through the software center, doesn't start on any Jetson platform running Ubuntu software distribution. This is an upstream issue, not an NVIDIA bug.                                                                                                    |
|           | Workaround: Use MSFT Code, or recompile.                                                                                                    |
| 200510775 | Applies to: Jetson AGX Xavier                                                                                                    |
|           | ODMDATA passed from flashing command does not take effect. Only information in the .conf.common file is flashed.                                                                                                    |
|           | Do not attempt to modify ODMDATA at flash time with the command line option.                                                                                                    |
| 200512675 | Applies to: Jetson TX2-4GB                                                                                                    |
|           | Pressing the hardware reset button when the board is in SC7 state shuts off system power immediately.                                                                                                    |
| 200525134 | SSH host keys may not be generated on first boot in headless mode (oemconfig). This failure is reproducible less then 10% of the time.                                                                                                    |
|           | Workaround: Reconfigure the SSH server by entering the command:                                                                                                    |
|           | <pre>\$ dpkg-reconfigurefrontend=noninteractive openssh-server</pre>                                                                                                    |
| 200526544 | Applies to: Jetson AGX Xavier                                                                                                    |
|           | Docker command prompt (PS1) contains extra characters. The problem does not occur when connected through SSH. This is a cosmetic issue with no functional impact.                                                                                                    |
| 200527728 | Starting with Release 32.2, you can run <code>oem-config</code> in headless mode (with no display connected). In headless mode <code>oem-config</code> displays a Network Configuration screen, which has no equivalent in GUI mode.                                                                                         |
|           | Network Configuration calls an external tool, netcfg, to configure network settings. netcfg is included in the ubiquity package. If you choose the option "Do not configure network at this time," hotplug will not work because eth0 is not configured. The link is present, but the interface must be configured manually. |
| 200529709 | Applies to: Jetson AGX Xavier                                                                                                    |
|           | SError and CPU CBB Error may occur during hotplug of a UFS card.                                                                                                    |

#### **Boot**

The following boot related issues are noted in this release.

| Issue     | Description                                                                                                    |
|-----------|----------------------------------------------------------------------------------------------------|
| 200480903 | On Jetson-Xavier, UFS card fails to automount on boot. User can mount UFS devices manually or through the GUI. |
| 200492423 | A minor glitch is observed when using the new OEM configuration during EULA screen presentation at first boot. |

#### Camera

The following camera related issues are noted in this release.

| Issue     | Description                                                                                                    |
|-----------|----------------------------------------------------------------------------------------------------|
| 2574909   | Applies to: Jetson AGX Xavier, Jetson TX2                                                                                                    |
|           | Sensor pixel clock is not included in any GMSL context. Consequently the SerDes driver cannot update the input/output clock to fit sensor needs. This requirement is specific to MAX9296 DSER in the reference GMSL module, but it applies to any SerDes setup. |
|           | Currently the MAX9296 DSER driver sets the PHY out clock rate to 1200 MHz (the maximum for a two-lane configuration), which is sufficient the for reference module's needs (two streams at up to 4k at 60 fps).                                                 |
|           | NVIDIA is evaluating a better implementation for a future release, which would set a PHY out clock rate calculated at runtime using the source sensor streams' pixel rates.                                                                                     |
| 2583989   | Applies to: Jetson AGX Xavier                                                                                                    |
|           | When using an IMX290 with different pixel phases for different sensor modes in the device tree, ISP only considers the pixel phase of the first sensor mode. If the first sensor mode outputs GBRG format, the format remains the same for all modes.           |
|           | This issue may be resolved by configuring to the correct pixel format.                                                                                                    |
| 200407802 | Applies to: Jetson AGX Xavier and Jetson TX2                                                                                                    |
|           | On Jetson TX2 and Jetson AGX Xavier using the six-camera module (E3333), Memory leakage occurs in the nvargus daemon using the six-camera module (E3333).                                                                                                    |
| 200459897 | Applies to: Jetson AGX Xavier                                                                                                    |
|           | On Jetson AGX Xavier, Blur and corruption occur in the form of a vertical black stripe of pixels at one side of the image are observed with an SLVS-EC sensor.                                                                                                  |
| 200461442 | Applies to: Jetson AGX Xavier                                                                                                    |
|           | On Jetson AGX Xavier, The Multimedia API front end sample application exhibits a low frame rate when using the IMX185. This is a regression due to VIC frequency dependency.                                                                                    |

| Issue     | Description                                                                                                    |
|-----------|----------------------------------------------------------------------------------------------------|
| 200476911 | Applies to: Jetson AGX Xavier                                                                                                    |
|           | On Jetson AGX Xavier, users cannot use specific cameras that support the "wait until trigger" mechanism. This mechanism is intended to trigger the sensor using an external signal to capture a specified number of frames, then stop streaming until triggered again. |
|           |                                                                                                    |
| 200504723 | Applies to: Jetson TX2                                                                                                    |
|           | argus_openglbox application may exhibit an intermittent crash.                                                                                                    |
| 200512509 | Applies to: Jetson AGX Xavier                                                                                                    |
|           | Analog gain is deliberately limited by using a different sensor register to override the manually set analog gain to avoid banding issues in low light conditions.                                                                                                    |
|           | Banding is due to hardware limitations of providing 5V power to the IMX185. This is a hardware issue seen only on Jetson AGX Xavier. The problem should be fixed with an updated IMX185 which doesn't depend on a 5V power supply.                                     |
| 200517934 | Applies to: Jetson TX2                                                                                                    |
|           | Noisy corruption is observed intermittently when using sensormode1 (1920x1080@10bpp) with DuallMX274. The issue can be reproduced by toggling the sensor modes multiple times. It is only seen with sensormode1.                                                       |
| 200522461 | Applies to: Jetson Nano                                                                                                    |
|           | IMX219 in full resolution mode incorrectly sensor reports width as 3296 instead of 3280. This leads to an invalid size error in the vi mode because the reported width does not match the real sensor output size.                                                     |
|           | As a workaround, change full resolution mode width from 3280 to 3264. This works because the frame stride is a multiple of 64.                                                                                                    |

## Connectivity

The following connective related issues are noted in this release.

| Issue     | Description                                                           |
|-----------|-----------------------------------------------------------------------|
| 200510929 | Applies to: Jetson Nano, Jetson AGX Xavier                            |
|           | Audio over Bluetooth using Intel 8265NGW M.2 key is not supported.    |
| 200511165 | Applies to: Jetson TX2                                                |
|           | Audio over Bluetooth using the on-board WiFi module is not supported. |

#### **CUDA**

The following CUDA related issues are noted in this release.

| Issue     | Description                                                                                                    |
|-----------|----------------------------------------------------------------------------------------------------|
| 200484129 | Applies to: Jetson AGX Xavier, Jetson TX2                                                                                                    |
|           | CudaTools NVprof reports 12_tex_read_hit_rate is larger than 100%. This issue will not be fixed as the tool will be deprecated in a future release. |

## Jetson Developer Kit

The following Jetson developer kit related issues are noted in this release.

| Issue     | Description                                                                                                    |
|-----------|----------------------------------------------------------------------------------------------------|
| 2544146   | Applies to: Jetson Nano Developer Kit                                                                                                    |
|           | The Jetson Nano A02 version of the developer kit hardware cannot boot with Intel 8260 WiFi plugged in.                                                                                                    |
|           | This issue is fixed in the newer B01 version of the hardware.                                                                                                    |
| 200525516 | Applies to: Jetson Nano Developer Kit                                                                                                    |
|           | The UART can only handle up to 3.3V. Plugging 5V into the UART disables the USB HUB and may damage any devices on the carrier board's 3V3 rail. Damage is particularly likely if a WiFi or Bluetooth module is connected to the M.2E connector. |

#### Multimedia

The following multimedia related issues are noted in this release.

| Issue     | Description                                                                                                    |
|-----------|----------------------------------------------------------------------------------------------------|
| 2517881   | Jetson Linux Driver Package Currently does not support hardware acceleration for VLC Player. To work around this issue, enter this command to run VLC Player with software decoding: |
|           | <pre>\$ vlccodec=avcodec <filename></filename></pre>                                                                                                    |
| 200532719 | Applies to: Jetson TX2                                                                                                    |
|           | tegra-audio-amx-to-adx.sh script fails to run.                                                                                                    |

## **SDK Manager**

The following SDK Manager related issues are noted in this release.

| Issue     | Description                                                                                                    |
|-----------|----------------------------------------------------------------------------------------------------|
| 200530642 | The open source bzip2 application, package version 1.0.6-8ubuntu0.1, may exhibit errors when extracting tar files. The package version was released recently for CVE-2019-12900. |
|           | As a workaround for Ubuntu 18.04, enter this command:                                                                                                    |
|           | \$ sudo apt install bzip2=1.0.6-8.1 libbz2-1.0=1.0.6-8.1                                                                                                    |
|           | As a workaround for Ubuntu 16.04, enter this command:                                                                                                    |
|           | \$ sudo apt install bzip2=1.0.6-8 libbz2-1.0=1.0.6-8                                                                                                    |

## **Top Fixed Issues**

## **General System Usability**

General system usability related resolved issues are as follows:

| Issue Number                                                             | Description                                                                                                    |
|--------------------------------------------------------------------------|----------------------------------------------------------------------------------------------------|
| 2421509<br>2527737<br>2583497                                            | Add software support for Jetson AGX Xavier 8GB module.                                                                     |
| 2661547<br>200533301<br>200536979<br>200537940<br>200382107<br>200540611 |                                                                                                    |
| 200540898                                                                | If nvpmodel service is not present or not started or has failed, nvpmodel_indicator crashes instead of failing gracefully. |

#### Camera

Camera related resolved issues are as follows:

| Issue Number | Description                                                                                                    |
|--------------|----------------------------------------------------------------------------------------------------|
| 2519846      | Fix errors observed when Intel Realsense camera is connected to Jetson AGX Xavier.                                                                             |
| 200540013    | Various IP cameras do not work with DeepStream SDK 4.0 on Jetson platforms. To fix the issue, using L4T release 32.2.1 or later with DeepStream release 4.0.1. |

## Security

Security fixes for this release may be found at:

https://www.nvidia.com/en-us/security/

# 9 October 2019 — 32.2.2

#### **Known Issues**

This section provides details about issues discovered during development and QA but not resolved in this release.

### **General System Usability**

The following general system usability related issues are noted in this release.

| Issue     | Description                                                                                                    |
|-----------|----------------------------------------------------------------------------------------------------|
| 2515130   | On Jetson Nano, depending on the SD card speed, user may observe slow loading of certain applications such as a generic file editor and image viewer.                                                                      |
| 2398839   | Applies to: Jetson AGX Xavier                                                                                                    |
|           | TF-TRT conversion sometimes crashes with no error message. This usually happens when Linux runs out of swap memory, in which case Linux may kill processes to reclaim space.                                               |
|           | Adding more swap memory may fix this problem.                                                                                                    |
| 200431304 | On Jetson AGX Xavier, user cannot ping the IP address 0.0.0.0.                                                                                                    |
| 200498221 | On Jetson Nano, when connecting to both HDMI™ and DP displays at bootup, login screen may only be visible on HDMI. Once logged in, the NVIDIA logo appears only on DP and is not centered, leaving the HDMI display blank. |
| 200507252 | Eclipse, installed through the software center, doesn't start on any Jetson platform running Ubuntu software distribution. This is an upstream issue, not an NVIDIA bug.                                                   |
|           | As a workaround, use MSFT Code, or recompile.                                                                                                    |
| 200510775 | Applies to: Jetson AGX Xavier                                                                                                    |
|           | ODMDATA passed from flashing command does not take effect. Only information in the .conf.common file is flashed.                                                                                                    |
|           | Do not attempt to modify ODMDATA at flash time with the command line option.                                                                                                    |
| 200512675 | Applies to: Jetson TX2-4GB                                                                                                    |
|           | Pressing the hardware reset button when the board is in SC7 state shuts off system power immediately.                                                                                                    |

| Issue     | Description                                                                                                    |
|-----------|----------------------------------------------------------------------------------------------------|
| 200525134 | SSH host keys may not be generated on first boot in headless mode (oemconfig). This failure is reproducible less then 10% of the time.                                                                                                    |
|           | As a workaround, reconfigure the SSH server by entering the command:                                                                                                    |
|           | <pre>\$ dpkg-reconfigurefrontend=noninteractive openssh-server</pre>                                                                                                    |
| 200526544 | Applies to: Jetson AGX Xavier                                                                                                    |
|           | Docker command prompt (PS1) contains extra characters. The problem does not occur when connected through SSH. This is a cosmetic issue with no functional impact.                                                                                                    |
| 200527728 | Starting with Release 32.2, you can run <code>oem-config</code> in headless mode (with no display connected). In headless mode <code>oem-config</code> displays a Network Configuration screen, which has no equivalent in GUI mode.                                                                                         |
|           | Network Configuration calls an external tool, netcfg, to configure network settings. netcfg is included in the ubiquity package. If you choose the option "Do not configure network at this time," hotplug will not work because eth0 is not configured. The link is present, but the interface must be configured manually. |
| 200529709 | Applies to: Jetson AGX Xavier                                                                                                    |
|           | SError and CPU CBB Error may occur during hotplug of a UFS card.                                                                                                    |

## **Boot**

The following boot related issues are noted in this release.

| Issue     | Description                                                                                                    |
|-----------|----------------------------------------------------------------------------------------------------|
| 200480903 | On Jetson-Xavier, UFS card fails to automount on boot. User can mount UFS devices manually or through the GUI. This was tested with ext4 and vfat formats. |
| 200492423 | On all Jetson platforms, using the new OEM configuration, a minor glitch is observed during EULA screen presentation at first boot.                        |

## Camera

The following camera related issues are noted in this release.

| Issue     | Description                                                                                                    |
|-----------|----------------------------------------------------------------------------------------------------|
| 2574909   | Applies to: Jetson AGX Xavier, Jetson TX2                                                                                                    |
|           | Sensor pixel clock is not included in any GMSL context. Consequently the SerDes driver cannot update the input/output clock to fit sensor needs. This requirement is specific to MAX9296 DSER in the reference GMSL module, but it applies to any SerDes setup.        |
|           | Currently the MAX9296 DSER driver sets the PHY out clock rate to 1200 MHz (the maximum for a two-lane configuration), which is sufficient the for reference module's needs (two streams at up to 4k at 60 fps).                                                        |
|           | NVIDIA is evaluating a better implementation for a future release, which would set a PHY out clock rate calculated at runtime using the source sensor streams' pixel rates.                                                                                            |
| 2583989   | Applies to: Jetson AGX Xavier                                                                                                    |
|           | When using an IMX290 with different pixel phases for different sensor modes in the device tree, ISP only considers the pixel phase of the first sensor mode outputs GBRG format, the format remains the same for all modes.                                            |
|           | This issue may be resolved by configuring to the correct pixel format.                                                                                                    |
| 200407802 | Applies to: Jetson AGX Xavier and Jetson TX2                                                                                                    |
|           | On Jetson TX2 and Jetson AGX Xavier using the six-camera module (E3333), Memory leakage occurs in the nvargus daemon using the six-camera module (E3333).                                                                                                    |
| 200459897 | Applies to: Jetson AGX Xavier                                                                                                    |
|           | On Jetson AGX Xavier, Blur and corruption occur in the form of a vertical black stripe of pixels at one side of the image are observed with an SLVS-EC sensor.                                                                                                    |
| 200461442 | Applies to: Jetson AGX Xavier                                                                                                    |
|           | On Jetson AGX Xavier, The Multimedia API front end sample application exhibits a low frame rate when using the IMX185. This is a regression due to VIC frequency dependency.                                                                                           |
| 200476911 | Applies to: Jetson AGX Xavier                                                                                                    |
|           | On Jetson AGX Xavier, users cannot use specific cameras that support the "wait until trigger" mechanism. This mechanism is intended to trigger the sensor using an external signal to capture a specified number of frames, then stop streaming until triggered again. |

| Issue     | Description                                                                                                    |
|-----------|----------------------------------------------------------------------------------------------------|
| 200487673 | Applies to: Jetson AGX Xavier                                                                                                    |
|           | argus_bayeraveragemap and argus_denoise sample apps exhibit 96-byte memory leak.                                                                                                    |
|           | The source of the leak is <pre>gtk_init(NULL, NULL)</pre> , called during windows initialization.                                                                                                    |
|           | This is a known open-source leak. As per the second link there is no way to free data allocated using <code>gtk_init(NULL, NULL)</code> .                                                                                          |
|           | https://ubuntuforums.org/archive/index.php/t-1287827.html                                                                                                    |
|           | https://www.mail-archive.com/gtk-list@redhat.com/msg00414.html                                                                                                    |
| 200504723 | Applies to: Jetson TX2                                                                                                    |
|           | argus_openglbox application may exhibit an intermittent crash.                                                                                                    |
| 200512509 | Applies to: Jetson AGX Xavier                                                                                                    |
|           | Analog gain is deliberately limited by using a different sensor register to override the manually set analog gain to avoid banding issues in low light conditions.                                                                 |
|           | Banding is due to hardware limitations of providing 5V power to the IMX185. This is a hardware issue seen only on Jetson AGX Xavier. The problem should be fixed with an updated IMX185 which doesn't depend on a 5V power supply. |
| 200517934 | Applies to: Jetson TX2                                                                                                    |
|           | Noisy corruption is observed intermittently when using sensormode1 (1920x1080@10bpp) with DuallMX274. The issue can be reproduced by toggling the sensor modes multiple times. It is only seen with sensormode1.                   |
| 200522461 | Applies to: Jetson Nano                                                                                                    |
|           | IMX219 in full resolution mode incorrectly sensor reports width as 3296 instead of 3280. This leads to an invalid size error in the vi mode because the reported width does not match the real sensor output size.                 |
|           | As a workaround, change full resolution mode width from 3280 to 3264. This works because the frame stride is a multiple of 64.                                                                                                    |

## Connectivity

The following connective related issues are noted in this release.

| Issue     | Description                                                           |
|-----------|-----------------------------------------------------------------------|
| 200510929 | Applies to: Jetson Nano, Jetson AGX Xavier                            |
|           | Audio over Bluetooth using Intel 8265NGW M.2 key is not supported.    |
| 200511165 | Applies to: Jetson TX2                                                |
|           | Audio over Bluetooth using the on-board WiFi module is not supported. |

#### **CUDA**

The following CUDA related issues are noted in this release.

| Issue     | Description                                                                                                    |
|-----------|----------------------------------------------------------------------------------------------------|
| 200484129 | Applies to: Jetson AGX Xavier, Jetson TX2                                                                                                    |
|           | CudaTools NVprof reports 12_tex_read_hit_rate is larger than 100%. This issue will not be fixed as the tool will be deprecated in a future release. |

## Jetson Developer Kit

The following Jetson developer kit related issues are noted in this release.

| Issue     | Description                                                                                                    |
|-----------|----------------------------------------------------------------------------------------------------|
| 2544146   | Applies to: Jetson Nano Developer Kit                                                                                                    |
|           | The Jetson Nano A02 version of the developer kit hardware cannot boot with Intel 8260 WiFi plugged in.                                                                                                    |
|           | This issue is fixed in the newer B01 version of the hardware.                                                                                                    |
| 200525516 | Applies to: Jetson Nano Developer Kit                                                                                                    |
|           | The UART can only handle up to 3.3V. Plugging 5V into the UART disables the USB HUB and may damage any devices on the carrier board's 3V3 rail. Damage is particularly likely if a WiFi or Bluetooth module is connected to the M.2E connector. |

#### Multimedia

The following multimedia related issues are noted in this release.

| Issue     | Description                                                                                                    |
|-----------|----------------------------------------------------------------------------------------------------|
| 2517881   | Jetson Linux Driver Package Currently does not support hardware acceleration for VLC Player. To work around this issue, enter this command to run VLC Player with software decoding: |
|           | <pre>\$ vlccodec=avcodec <filename></filename></pre>                                                                                                    |
| 200532719 | Applies to: Jetson TX2                                                                                                    |
|           | tegra-audio-amx-to-adx.sh script fails to run.                                                                                                    |

## **SDK Manager**

The following SDK Manager related issues are noted in this release.

| Issue     | Description                                                                                                    |
|-----------|----------------------------------------------------------------------------------------------------|
| 200530642 | The open source bzip2 application, package version 1.0.6-8ubuntu0.1, may exhibit errors when extracting tar files. The package version was released recently for CVE-2019-12900. |
|           | As a workaround for Ubuntu 18.04, enter this command:                                                                                                    |
|           | \$ sudo apt install bzip2=1.0.6-8.1 libbz2-1.0=1.0.6-8.1                                                                                                    |
|           | As a workaround for Ubuntu 16.04, enter this command:                                                                                                    |
|           | \$ sudo apt install bzip2=1.0.6-8 libbz2-1.0=1.0.6-8                                                                                                    |

## **Top Fixed Issues**

These issues are resolved in this release.

## **General System Usability**

General system usability related resolved issues are as follows:

| Issue Number                                                                                              | Description                                                                                                    |
|----------------------------------------------------------------------------------------------------|----------------------------------------------------------------------------------------------------|
| 2421509<br>2527737<br>2583497<br>2661547<br>200533301<br>200536979<br>200537940<br>200382107<br>200540611 | Add software support for Jetson AGX Xavier 8GB module.                                                                     |
| 200540898                                                                                                 | If nvpmodel service is not present or not started or has failed, nvpmodel_indicator crashes instead of failing gracefully. |

#### Camera

Camera related resolved issues are as follows:

| Issue Number | Description                                                                                                    |
|--------------|----------------------------------------------------------------------------------------------------|
| 2519846      | Fix errors observed when Intel Realsense camera is connected to Jetson AGX Xavier.                                                                             |
| 200540013    | Various IP cameras do not work with DeepStream SDK 4.0 on Jetson platforms. To fix the issue, using L4T release 32.2.1 or later with DeepStream release 4.0.1. |

# 26 August 2019 — 32.2.1

## **Known Issues**

## **General System Usability**

The following general system usability related issues are noted in this release.

| Issue     | Description                                                                                                    |
|-----------|----------------------------------------------------------------------------------------------------|
| 2515130   | On Jetson Nano, depending on the SD card speed, user may observe slow loading of certain applications such as a generic file editor and image viewer.                                                                     |
| 2398839   | Applies to: Jetson AGX Xavier                                                                                                    |
|           | TF-TRT conversion sometimes crashes with no error message. This usually happens when Linux runs out of swap memory, in which case Linux may kill processes to reclaim space.                                              |
|           | Adding more swap memory may fix this problem.                                                                                                    |
| 200431304 | On Jetson AGX Xavier, user cannot ping the IP address 0.0.0.0.                                                                                                    |
| 200498221 | On Jetson Nano, when connecting to both HDMI and DP displays at bootup, login screen may only be visible on HDMI. Once logged in, the NVIDIA logo appears only on DP and is not centered, leaving the HDMI display blank. |
| 200507252 | Eclipse, installed through the software center, doesn't start on any Jetson platform running Ubuntu software distribution. This is an upstream issue, not an NVIDIA bug.                                                  |
|           | As a workaround, use MSFT Code, or recompile.                                                                                                    |
| 200510775 | Applies to: Jetson AGX Xavier                                                                                                    |
|           | ODMDATA passed from flashing command does not take effect. Only information in the .conf.common file is flashed.                                                                                                    |
|           | Do not attempt to modify ODMDATA at flash time with the command line option.                                                                                                    |
| 200512675 | Applies to: Jetson TX2-4GB                                                                                                    |
|           | Pressing the hardware reset button when the board is in SC7 state shuts off system power immediately.                                                                                                    |
| 200525134 | SSH host keys may not be generated on first boot in headless mode (oemconfig). This failure is reproducible less then 10% of the time.                                                                                    |
|           | As a workaround, reconfigure the SSH server by entering the command:                                                                                                    |
|           | <pre>\$ dpkg-reconfigurefrontend=noninteractive openssh-server</pre>                                                                                                    |
| 200526544 | Applies to: Jetson AGX Xavier                                                                                                    |
|           | Docker command prompt (PS1) contains extra characters. The problem does not occur when connected through SSH. This is a cosmetic issue with no functional impact.                                                         |

| Issue     | Description                                                                                                    |
|-----------|----------------------------------------------------------------------------------------------------|
| 200527728 | Starting with Release 32.2, you can run <code>oem-config</code> in headless mode (with no display connected). In headless mode <code>oem-config</code> displays a Network Configuration screen, which has no equivalent in GUI mode.                                                                                                    |
|           | Network Configuration calls an external tool, <code>netcfg</code> , to configure network settings. <code>netcfg</code> is included in the <code>ubiquity</code> package. If you choose the option "Do not configure network at this time," hotplug will not work because <code>eth0</code> is not configured. The link is present, but the interface must be configured manually. |
| 200529709 | Applies to: Jetson AGX Xavier                                                                                                    |
|           | SError and CPU CBB Error may occur during hotplug of a UFS card.                                                                                                    |

#### Boot

The following boot related issues are noted in this release.

| Issue     | Description                                                                                                    |
|-----------|----------------------------------------------------------------------------------------------------|
| 200480903 | On Jetson-Xavier, UFS card fails to automount on boot. User can mount UFS devices manually or through the GUI. This was tested with ext4 and vfat formats. |
| 200492423 | On all Jetson platforms, using the new OEM configuration, a minor glitch is observed during EULA screen presentation at first boot.                        |

#### Camera

The following camera related issues are noted in this release.

| Issue   | Description                                                                                                    |
|---------|----------------------------------------------------------------------------------------------------|
| 2574909 | Applies to: Jetson AGX Xavier, Jetson TX2                                                                                                    |
|         | Sensor pixel clock is not included in any GMSL context. Consequently the SerDes driver cannot update the input/output clock to fit sensor needs. This requirement is specific to MAX9296 DSER in the reference GMSL module, but it applies to any SerDes setup. |
|         | Currently the MAX9296 DSER driver sets the PHY out clock rate to 1200 MHz (the maximum for a two-lane configuration), which is sufficient the for reference module's needs (two streams at up to 4k at 60 fps).                                                 |
|         | NVIDIA is evaluating a better implementation for a future release, which would set a PHY out clock rate calculated at runtime using the source sensor streams' pixel rates.                                                                                     |
| 2583989 | Applies to: Jetson AGX Xavier                                                                                                    |
|         | When using an IMX290 with different pixel phases for different sensor modes in the device tree, ISP only considers the pixel phase of the first sensor mode outputs GBRG format, the format remains the same for all modes.                                     |
|         | This issue may be resolved by configuring to the correct pixel format.                                                                                                    |

| Issue     | Description                                                                                                    |
|-----------|----------------------------------------------------------------------------------------------------|
| 200407802 | Applies to: Jetson AGX Xavier and Jetson TX2                                                                                                    |
|           | On Jetson TX2 and Jetson AGX Xavier using the six-camera module (E3333), Memory leakage occurs in the nvargus daemon using the six-camera module (E3333).                                                                                                    |
| 200459897 | Applies to: Jetson AGX Xavier                                                                                                    |
|           | On Jetson AGX Xavier, Blur and corruption occur in the form of a vertical black stripe of pixels at one side of the image are observed with an SLVS-EC sensor.                                                                                                    |
| 200461442 | Applies to: Jetson AGX Xavier                                                                                                    |
|           | On Jetson AGX Xavier, The Multimedia API front end sample application exhibits a low frame rate when using the IMX185. This is a regression due to VIC frequency dependency.                                                                                           |
| 200476911 | Applies to: Jetson AGX Xavier                                                                                                    |
|           | On Jetson AGX Xavier, users cannot use specific cameras that support the "wait until trigger" mechanism. This mechanism is intended to trigger the sensor using an external signal to capture a specified number of frames, then stop streaming until triggered again. |
| 200487673 | Applies to: Jetson AGX Xavier                                                                                                    |
|           | argus_bayeraveragemap and argus_denoise sample apps exhibit 96-byte memory leak.                                                                                                    |
|           | The source of the leak is <pre>gtk_init(NULL, NULL)</pre> , called during windows initialization.                                                                                                    |
|           | This is a known open-source leak. As per the second link there is no way to free data allocated using <code>gtk_init(NULL, NULL)</code> .                                                                                                    |
|           | https://ubuntuforums.org/archive/index.php/t-1287827.html                                                                                                    |
|           | https://www.mail-archive.com/gtk-list@redhat.com/msg00414.html                                                                                                    |
| 200504723 | Applies to: Jetson TX2                                                                                                    |
|           | argus_openglbox application may exhibit an intermittent crash.                                                                                                    |
| 200512509 | Applies to: Jetson AGX Xavier                                                                                                    |
|           | Analog gain is deliberately limited by using a different sensor register to override the manually set analog gain to avoid banding issues in low light conditions.                                                                                                    |
|           | Banding is due to hardware limitations of providing 5V power to the IMX185. This is a hardware issue seen only on Jetson AGX Xavier. The problem should be fixed with an updated IMX185 which doesn't depend on a 5V power supply.                                     |
| 200517934 | Applies to: Jetson TX2                                                                                                    |
|           | Noisy corruption is observed intermittently when using sensormode1 (1920x1080@10bpp) with DualIMX274. The issue can be reproduced by toggling the sensor modes multiple times. It is only seen with sensormode1.                                                       |

| Issue     | Description                                                                                                    |
|-----------|----------------------------------------------------------------------------------------------------|
| 200522461 | Applies to: Jetson Nano                                                                                                    |
|           | IMX219 in full resolution mode incorrectly sensor reports width as 3296 instead of 3280. This leads to an invalid size error in the vi mode because the reported width does not match the real sensor output size. |
|           | As a workaround, change full resolution mode width from 3280 to 3264. This works because the frame stride is a multiple of 64.                                                                                     |

#### Connectivity

The following connective related issues are noted in this release.

| Issue     | Description                                                           |
|-----------|-----------------------------------------------------------------------|
| 200510929 | Applies to: Jetson Nano, Jetson AGX Xavier                            |
|           | Audio over Bluetooth using Intel 8265NGW M.2 key is not supported.    |
| 200511165 | Applies to: Jetson TX2                                                |
|           | Audio over Bluetooth using the on-board WiFi module is not supported. |

#### **CUDA**

The following CUDA related issues are noted in this release.

| Issue     | Description                                                                                                    |
|-----------|----------------------------------------------------------------------------------------------------|
| 200484129 | Applies to: Jetson AGX Xavier, Jetson TX2                                                                                                    |
|           | CudaTools NVprof reports 12_tex_read_hit_rate is larger than 100%. This issue will not be fixed as the tool will be deprecated in a future release. |

## Jetson Developer Kit

The following Jetson developer kit related issues are noted in this release.

| Issue     | Description                                                                                                    |
|-----------|----------------------------------------------------------------------------------------------------|
| 2544146   | Applies to: Jetson Nano Developer Kit                                                                                                    |
|           | The Jetson Nano A02 version of the developer kit hardware cannot boot with Intel 8260 WiFi plugged in.                                                                                                    |
|           | This issue is fixed in the newer B01 version of the hardware.                                                                                                    |
| 200525516 | Applies to: Jetson Nano Developer Kit                                                                                                    |
|           | The UART can only handle up to 3.3V. Plugging 5V into the UART disables the USB HUB and may damage any devices on the carrier board's 3V3 rail. Damage is particularly likely if a WiFi or Bluetooth module is connected to the M.2E connector. |

#### Multimedia

The following multimedia related issues are noted in this release.

| Issue     | Description                                                                                                    |
|-----------|----------------------------------------------------------------------------------------------------|
| 2517881   | Jetson Linux Driver Package Currently does not support hardware acceleration for VLC Player. To work around this issue, enter this command to run VLC Player with software decoding:  \$ vlccodec=avcodec <filename></filename> |
| 200532719 | Applies to: Jetson TX2                                                                                                    |
|           | tegra-audio-amx-to-adx.sh script fails to run.                                                                                                    |

### **SDK Manager**

The following SDK Manager related issues are noted in this release.

| Issue     | Description                                                                                                    |
|-----------|----------------------------------------------------------------------------------------------------|
| 200530642 | The open source bzip2 application, package version 1.0.6-8ubuntu0.1, may exhibit errors when extracting tar files. The package version was released recently for CVE-2019-12900. |
|           | As a workaround for Ubuntu 18.04, enter this command:                                                                                                    |
|           | \$ sudo apt install bzip2=1.0.6-8.1 libbz2-1.0=1.0.6-8.1                                                                                                    |
|           | As a workaround for Ubuntu 16.04, enter this command:                                                                                                    |
|           | \$ sudo apt install bzip2=1.0.6-8 libbz2-1.0=1.0.6-8                                                                                                    |

## **Top Fixed Issues**

## **General System Usability**

General system usability related resolved issues are as follows:

| Issue Number                                                                                              | Description                                                                                                    |
|----------------------------------------------------------------------------------------------------|----------------------------------------------------------------------------------------------------|
| 2421509<br>2527737<br>2583497<br>2661547<br>200533301<br>200536979<br>200537940<br>200382107<br>200540611 | Add software support for Jetson AGX Xavier 8GB module.                                                                     |
| 200540898                                                                                                 | If nvpmodel service is not present or not started or has failed, nvpmodel_indicator crashes instead of failing gracefully. |

#### Camera

Camera related resolved issues are as follows:

| Issue Number | Description                                                                                                    |
|--------------|----------------------------------------------------------------------------------------------------|
| 2519846      | Fix errors observed when Intel Realsense camera is connected to Jetson AGX Xavier.                                                                    |
| 200540013    | Various IP cameras do not work with DeepStream SDK 4.0 on Jetson platforms. To fix the issue, using L4T release 32.2.1 with DeepStream release 4.0.1. |

# 17 July 2019 — 32.2

## **Known Issues**

## **General System Usability**

The following general system usability related issues are noted in this release.

| Issue     | Description                                                                                                    |
|-----------|----------------------------------------------------------------------------------------------------|
| 2515130   | On Jetson Nano, depending on the SD card speed, user may observe slow loading of certain applications such as a generic file editor and image viewer.                                                                     |
| 2398839   | Applies to: Jetson AGX Xavier                                                                                                    |
|           | TF-TRT conversion sometimes crashes with no error message. This usually happens when Linux runs out of swap memory, in which case Linux may kill processes to reclaim space.                                              |
|           | Adding more swap memory may fix this problem.                                                                                                    |
| 200431304 | On Jetson AGX Xavier, user cannot ping the IP address 0.0.0.0.                                                                                                    |
| 200498221 | On Jetson Nano, when connecting to both HDMI and DP displays at bootup, login screen may only be visible on HDMI. Once logged in, the NVIDIA logo appears only on DP and is not centered, leaving the HDMI display blank. |
| 200507252 | Eclipse, installed through the software center, doesn't start on any Jetson platform running Ubuntu software distribution. This is an upstream issue, not an NVIDIA bug.                                                  |
|           | As a workaround, use MSFT Code, or recompile.                                                                                                    |
| 200510775 | Applies to: Jetson AGX Xavier                                                                                                    |
|           | ODMDATA passed from flashing command does not take effect. Only information in the .conf.common file is flashed.                                                                                                    |
|           | Do not attempt to modify ODMDATA at flash time with the command line option.                                                                                                    |
| 200512675 | Applies to: Jetson TX2-4GB                                                                                                    |
|           | Pressing the hardware reset button when the board is in SC7 state shuts off system power immediately.                                                                                                    |

| Issue     | Description                                                                                                    |
|-----------|----------------------------------------------------------------------------------------------------|
| 200525134 | SSH host keys may not be generated on first boot in headless mode (oemconfig). This failure is reproducible less then 10% of the time.                                                                                                    |
|           | As a workaround, reconfigure the SSH server by entering the command:                                                                                                    |
|           | <pre>\$ dpkg-reconfigurefrontend=noninteractive openssh-server</pre>                                                                                                    |
| 200526544 | Applies to: Jetson AGX Xavier                                                                                                    |
|           | Docker command prompt (PS1) contains extra characters. The problem does not occur when connected through SSH. This is a cosmetic issue with no functional impact.                                                                                                    |
| 200527728 | Starting with Release 32.2, you can run <code>oem-config</code> in headless mode (with no display connected). In headless mode <code>oem-config</code> displays a Network Configuration screen, which has no equivalent in GUI mode.                                                                                         |
|           | Network Configuration calls an external tool, netcfg, to configure network settings. netcfg is included in the ubiquity package. If you choose the option "Do not configure network at this time," hotplug will not work because eth0 is not configured. The link is present, but the interface must be configured manually. |
| 200529709 | Applies to: Jetson AGX Xavier                                                                                                    |
|           | SError and CPU CBB Error may occur during hotplug of a UFS card.                                                                                                    |

### Boot

The following boot related issues are noted in this release.

| Issue     | Description                                                                                                    |
|-----------|----------------------------------------------------------------------------------------------------|
| 200480903 | On Jetson-Xavier, UFS card fails to automount on boot. User can mount UFS devices manually or through the GUI. This was tested with ext4 and vfat formats. |
| 200492423 | On all Jetson platforms, using the new OEM configuration, a minor glitch is observed during EULA screen presentation at first boot.                        |

#### Camera

The following camera related issues are noted in this release.

| Issue     | Description                                                                                                    |
|-----------|----------------------------------------------------------------------------------------------------|
| 2574909   | Applies to: Jetson AGX Xavier, Jetson TX2                                                                                                    |
|           | Sensor pixel clock is not included in any GMSL context. Consequently the SerDes driver cannot update the input/output clock to fit sensor needs. This requirement is specific to MAX9296 DSER in the reference GMSL module, but it applies to any SerDes setup.        |
|           | Currently the MAX9296 DSER driver sets the PHY out clock rate to 1200 MHz (the maximum for a two-lane configuration), which is sufficient the for reference module's needs (two streams at up to 4k at 60 fps).                                                        |
|           | NVIDIA is evaluating a better implementation for a future release, which would set a PHY out clock rate calculated at runtime using the source sensor streams' pixel rates.                                                                                            |
| 2583989   | Applies to: Jetson AGX Xavier                                                                                                    |
|           | When using an IMX290 with different pixel phases for different sensor modes in the device tree, ISP only considers the pixel phase of the first sensor mode outputs GBRG format, the format remains the same for all modes.                                            |
|           | This issue may be resolved by configuring to the correct pixel format.                                                                                                    |
| 200407802 | Applies to: Jetson AGX Xavier and Jetson TX2                                                                                                    |
|           | On Jetson TX2 and Jetson AGX Xavier using the six-camera module (E3333), Memory leakage occurs in the nvargus daemon using the six-camera module (E3333).                                                                                                    |
| 200459897 | Applies to: Jetson AGX Xavier                                                                                                    |
|           | On Jetson AGX Xavier, Blur and corruption occur in the form of a vertical black stripe of pixels at one side of the image are observed with an SLVS-EC sensor.                                                                                                    |
| 200461442 | Applies to: Jetson AGX Xavier                                                                                                    |
|           | On Jetson AGX Xavier, The Multimedia API front end sample application exhibits a low frame rate when using the IMX185. This is a regression due to VIC frequency dependency.                                                                                           |
| 200476911 | Applies to: Jetson AGX Xavier                                                                                                    |
|           | On Jetson AGX Xavier, users cannot use specific cameras that support the "wait until trigger" mechanism. This mechanism is intended to trigger the sensor using an external signal to capture a specified number of frames, then stop streaming until triggered again. |

| Issue     | Description                                                                                                    |
|-----------|----------------------------------------------------------------------------------------------------|
| 200487673 | Applies to: Jetson AGX Xavier                                                                                                    |
|           | argus_bayeraveragemap and argus_denoise sample apps exhibit 96-byte memory leak.                                                                                                    |
|           | The source of the leak is <pre>gtk_init(NULL, NULL)</pre> , called during windows initialization.                                                                                                    |
|           | This is a known open-source leak. As per the second link there is no way to free data allocated using gtk_init(NULL, NULL).                                                                                                    |
|           | https://ubuntuforums.org/archive/index.php/t-1287827.html                                                                                                    |
|           | https://www.mail-archive.com/gtk-list@redhat.com/msg00414.html                                                                                                    |
| 200504723 | Applies to: Jetson TX2                                                                                                    |
|           | argus_openglbox application may exhibit an intermittent crash.                                                                                                    |
| 200512509 | Applies to: Jetson AGX Xavier                                                                                                    |
|           | Analog gain is deliberately limited by using a different sensor register to override the manually set analog gain to avoid banding issues in low light conditions.                                                                      |
|           | Banding is due to hardware limitations of providing 5V power to the IMX185. This is a hardware issue seen only on Jetson AGX Xavier. The problem should be fixed with an updated IMX185 which doesn't depend on a 5V power supply.      |
| 200517934 | Applies to: Jetson TX2                                                                                                    |
|           | Noisy corruption is observed intermittently when using <pre>sensormode1</pre> (1920x1080@10bpp) with DuallMX274. The issue can be reproduced by toggling the sensor modes multiple times. It is only seen with <pre>sensormode1</pre> . |
| 200522461 | Applies to: Jetson Nano                                                                                                    |
|           | IMX219 in full resolution mode incorrectly sensor reports width as 3296 instead of 3280. This leads to an invalid size error in the vi mode because the reported width does not match the real sensor output size.                      |
|           | As a workaround, change full resolution mode width from 3280 to 3264. This works because the frame stride is a multiple of 64.                                                                                                    |

## Connectivity

The following connective related issues are noted in this release.

| Issue     | Description                                                           |
|-----------|-----------------------------------------------------------------------|
| 200510929 | Applies to: Jetson Nano, Jetson AGX Xavier                            |
|           | Audio over Bluetooth using Intel 8265NGW M.2 key is not supported.    |
| 200511165 | Applies to: Jetson TX2                                                |
|           | Audio over Bluetooth using the on-board WiFi module is not supported. |

#### **CUDA**

The following CUDA related issues are noted in this release.

| Issue     | Description                                                                                                    |
|-----------|----------------------------------------------------------------------------------------------------|
| 200484129 | Applies to: Jetson AGX Xavier, Jetson TX2                                                                                                    |
|           | CudaTools NVprof reports 12_tex_read_hit_rate is larger than 100%. This issue will not be fixed as the tool will be deprecated in a future release. |

### **Jetson Developer Kit**

The following Jetson developer kit related issues are noted in this release.

| Issue     | Description                                                                                                    |
|-----------|----------------------------------------------------------------------------------------------------|
| 2544146   | Applies to: Jetson Nano Developer Kit                                                                                                    |
|           | The Jetson Nano A02 version of the developer kit hardware cannot boot with Intel 8260 WiFi plugged in.                                                                                                    |
|           | This issue is fixed in the newer B01 version of the hardware.                                                                                                    |
| 200525516 | Applies to: Jetson Nano Developer Kit                                                                                                    |
|           | The UART can only handle up to 3.3V. Plugging 5V into the UART disables the USB HUB and may damage any devices on the carrier board's 3V3 rail. Damage is particularly likely if a WiFi or Bluetooth module is connected to the M.2E connector. |

#### Multimedia

The following multimedia related issues are noted in this release.

| Issue     | Description                                                                                                    |
|-----------|----------------------------------------------------------------------------------------------------|
| 2517881   | Jetson Linux Driver Package Currently does not support hardware acceleration for VLC Player. To work around this issue, enter this command to run VLC Player with software decoding: |
|           | <pre>\$ vlccodec=avcodec <filename></filename></pre>                                                                                                    |
| 200532719 | Applies to: Jetson TX2                                                                                                    |
|           | tegra-audio-amx-to-adx.sh script fails to run.                                                                                                    |

## **SDK Manager**

The following SDK Manager related issues are noted in this release.

| Issue     | Description                                                                                                    |
|-----------|----------------------------------------------------------------------------------------------------|
| 200530642 | The open source bzip2 application, package version 1.0.6-8ubuntu0.1, may exhibit errors when extracting tar files. The package version was released recently for CVE-2019-12900. |
|           | As a workaround for Ubuntu 18.04, enter this command:                                                                                                    |
|           | \$ sudo apt install bzip2=1.0.6-8.1 libbz2-1.0=1.0.6-8.1                                                                                                    |
|           | As a workaround for Ubuntu 16.04, enter this command:                                                                                                    |
|           | \$ sudo apt install bzip2=1.0.6-8 libbz2-1.0=1.0.6-8                                                                                                    |

## **Top Fixed Issues**

These issues are resolved in this release.

### **General System Usability**

General system usability related resolved issues are as follows:

| Issue Number | Description                                                                                                    |
|--------------|----------------------------------------------------------------------------------------------------|
| 2496962      | Low-latency audio decode requires customer to set memory and CPU speeds accordingly.                                                                                                    |
| 2521704      | On Jetson Nano, when a GPIO is released (e.g. using the <code>sysfs</code> unexport file, the <code>cleanup()</code> function in the <code>Jetson.GPIO</code> Python module, or the <code>gpio_free()</code> function in the Linux kernel), the kernel configures the pin as a special function (SFIO) rather than as a GPIO input. In some cases, this causes Jetson to drive a signal onto the pin. If another device is also connected to that pin, and is also driving a signal, this causes an electrical conflict, which may damage the hardware. This issue is particularly relevant for the pins on the 40-pin GPIO expansion header. |
| 200495497    | Launching a graphics application from Nsight Graphics may fail due to a bug in libglynd (see <a href="https://bugs.launchpad.net/ubuntu/+source/libglynd/+bug/1816004">https://bugs.launchpad.net/ubuntu/+source/libglynd/+bug/1816004</a> ). When this bug has been fixed by Ubuntu, you can update the library and use Nsight Graphics.                                                                                                    |
| 200497890    | USB device mode network feature always reports that it is active, even when the USB cable is not plugged in. This causes Jetson's graphical interface to claim that a network connection is active at all times.                                                                                                    |
| 200499128    | On Jetson TX2, OSidle power consumption is comparatively higher than in public release 28.3.                                                                                                    |

#### Boot

Boot related resolved issues are as follows:

| Issue Number | Description                                                                                                    |
|--------------|----------------------------------------------------------------------------------------------------|
| 2510850      | For Jetson AGX Xavier, Secureboot with PKC keys works only if flashing follows immediately after signing. This is due to missing files located inside a temp directory that is cleared if the two actions are not performed back-to-back. To work around the problem, apply the patches described in "Error! Reference source not found" |

#### Camera

Camera related resolved issues are as follows:

| Issue Number | Description                                                                                                    |
|--------------|----------------------------------------------------------------------------------------------------|
| 200490661    | On TX2, the IMX390 dual sensor camera fails to capture simultaneously with both sensors when running two separate applications to capture from CSI/GMSL. Simultaneous capture from a single application is successful. |
| 200502605    | With Jetson AGX Xavier and an IMX274 sensor, preview and capture are blurred if one of these modes is configured:                                                                                                    |
|              | <ul><li>3840×2160 at 30 frames/second</li><li>1920×1080 at 60 frames/second</li></ul>                                                                                                    |

#### Multimedia

Multimedia related resolved issues are as follows:

| Issue Number          | Description                                                                                                    |
|-----------------------|----------------------------------------------------------------------------------------------------|
| 2524344,<br>200498151 | Jetson Nano currently does not implement power-based throttling. The system may shut down if adapter power capacity is exceeded. This will not happen if the system is used with a validated power adapter that provides adequate power. |
| 200297610             | If the user launches an Argus camera with Piecewise Linear WDR sensor mode enabled and changes the AWB mode from Auto to another setting (Incandescent, Fluorescent, etc.), then changes AWB mode back to Auto, preview hangs.           |
|                       | This is a corner case and is not handled in this release.                                                                                                    |
| 200427796             | The new gst-v4l2 decoder has an issue with 10/12-bit HEVC decode. Blueish video observed due to interchanged U and V planes getting read for 8-bit transform. This type of decode works correctly with the legacy OMX-based decoder.     |
| 200489184             | When using DRM for display, display modes using YUV format are not supported, and are not properly filtered out by the DRM subsystem. To avoid this issue, select RGB modes only, or use X11, which filters out YUV modes correctly.     |
| 200490095             | On Jetson Nano, raw capture at 4K resolutions using an IMX219 camera exhibits corruption. Capture at 4K resolutions using Argus ("cooked" instead of raw) is functional.                                                                 |

| Issue Number | Description                                                                                                    |
|--------------|----------------------------------------------------------------------------------------------------|
| 200502065    | GST pipeline using camera capture with scaling/color conversion may affect performance. NVIDIA recommends setting the nvarguscamerasrc property maxperf=1 for better performance. For more details, see the "Camera Capture" section of Accelerated GStreamer User Guide. |
| 200502136    | nvgstcapture-1.0 has an image encoding issue using the nvjpegenc plugin for default YUY2 video capture format for a USB camera.                                                                                                    |
|              | To work around the issue, use the OSS jpegenc plugin instead of nvgstcapture- 1.0 for image encoding with a USB camera. To do this, add the command line switchimage-enc=0 to the nvgstcapture-1.0 capture command, for example: \$ nvgstcapture-1.0camsrc=0image-enc=0   |
| 200516907    | When using the Multimedia API (MMAPI), certain front-end multicamera samples may fail to run with a "host1x error message." Image corruption or a greenish cast on the preview may occur. This bug may affect all Jetson platforms.                                       |

# 18 March 2019 - 32.1

## **Known Issues**

## **General System Usability**

The following general system usability related issues are noted in this release.

| Issue                 | Description                                                                                                    |
|-----------------------|----------------------------------------------------------------------------------------------------|
| 2515130,<br>258714    | On Jetson Nano, depending on the SD card speed, user may observe slow loading of certain applications such as a generic file editor and image viewer.                                                                                                    |
| 2524344,<br>200498151 | Jetson Nano currently does not implement power-based throttling. The system may shut down if adapter power capacity is exceeded. This will not happen if the system is used with a validated power adapter that provides adequate power.                                                                                                    |
| 2496962               | Low-latency audio decode requires customer to set memory and CPU speeds accordingly.                                                                                                    |
| 2521704               | On Jetson Nano, when a GPIO is released (e.g. using the sysfs unexport file, the cleanup() function in the Jetson.GPIO Python module, or the gpio_free() function in the Linux kernel), the kernel configures the pin as a special function (SFIO) rather than as a GPIO input. In some cases, this causes Jetson to drive a signal onto the pin. If another device is also connected to that pin, and is also driving a signal, this causes an electrical conflict, which may damage the hardware. |
|                       | This issue is particularly relevant for the pins on the 40-pin GPIO expansion header.                                                                                                    |
| 200431304             | On Jetson AGX Xavier, user cannot ping the IP address 0.0.0.0.                                                                                                    |

| Issue     | Description                                                                                                    |
|-----------|----------------------------------------------------------------------------------------------------|
| 200488963 | Nano /dev/root device size is restricted to 14 GB when using flash.sh to write to an SD card. User cannot create additional partitions on the root device, so any excess space is unavailable.                            |
| 200492517 | On Jetson Nano, system error occurs at gether_connect+0x80/0x1d8 during SC7 stress. The issue's reproducibility is very low.                                                                                              |
| 200497890 | USB device mode network feature always reports that it is active, even when the USB cable is not plugged in. This causes Jetson's graphical interface to claim that a network connection is active at all times.          |
| 200498221 | On Jetson Nano, when connecting to both HDMI and DP displays at bootup, login screen may only be visible on HDMI. Once logged in, the NVIDIA logo appears only on DP and is not centered, leaving the HDMI display blank. |
| 200499128 | On Jetson TX2, OSidle power consumption is comparatively higher than in public release 28.3.                                                                                                    |

#### **Boot**

The following boot related issues are noted in this release.

| Issue     | Description                                                                                                    |
|-----------|----------------------------------------------------------------------------------------------------|
| 2510850   | For Jetson AGX Xavier, Secureboot with PKC keys works only if flashing follows immediately after signing. This is due to missing files located inside a temp directory that is cleared if the two actions are not performed back-to-back. To work around the problem, apply the patches described in "Error! Reference source not found" |
| 200471553 | On Jetson AGX Xavier, changing boot device order requires reflash. The user cannot change boot order from the command line.                                                                                                    |
| 200480903 | On Jetson-Xavier, UFS card fails to automount on boot. User can mount UFS devices manually or through the GUI. This was tested with ext4 and vfat formats.                                                                                                    |
| 200492423 | On all Jetson platforms, using the new OEM configuration, a minor glitch is observed during EULA screen presentation at first boot.                                                                                                    |

#### Camera

The following camera related issues are noted in this release.

| Issue     | Description                                                                                                    |
|-----------|----------------------------------------------------------------------------------------------------|
| 200407802 | On Jetson TX2 and Jetson AGX Xavier using the six-camera module (E3333), memory leakage occurs in the nvargus daemon.                                    |
| 200459897 | On Jetson AGX Xavier, blur and corruption in the form of a vertical black stripe of pixels at one side of the image are observed with an SLVS-EC sensor. |

| Issue     | Description                                                                                                    |
|-----------|----------------------------------------------------------------------------------------------------|
| 200461442 | On Jetson AGX Xavier, the Multimedia API front end sample application exhibits a low frame rate when using the IMX185. This is a regression due to VIC frequency dependency.                                                                                           |
| 200476911 | On Jetson AGX Xavier, users cannot use specific cameras that support the "wait until trigger" mechanism. This mechanism is intended to trigger the sensor using an external signal to capture a specified number of frames, then stop streaming until triggered again. |
| 200490050 | On Jetson Nano, the hardware de-noise switch denosiestrength has less impact than expected.                                                                                                    |
| 200490661 | On TX2, the IMX390 dual sensor camera fails to capture simultaneously with both sensors when running two separate applications to capture from CSI/GMSL. Simultaneous capture from a single application is successful.                                                 |

## **CUDA Samples**

The following CUDA samples related issues are noted in this release.

| Issue     | Description                                                                                                    |
|-----------|----------------------------------------------------------------------------------------------------|
| 200500995 | If the system date and time are not set correctly after boot, be sure the configured NTP server is accessible from your network. |

#### Multimedia

The following multimedia related issues are noted in this release.

| Issue     | Description                                                                                                    |
|-----------|----------------------------------------------------------------------------------------------------|
| 2517881   | Jetson Linux Driver Package currently does not support hardware acceleration for VLC Player. To work around this issue, enter this command to run VLC Player with software decoding:                                                                                                    |
|           | vlccodec=avcodec <filename></filename>                                                                                                    |
| 200297610 | If the user launches an Argus camera with Piecewise Linear WDR sensor mode enabled and changes the AWB mode from Auto to another setting (Incandescent, Fluorescent, etc.), then changes AWB mode back to Auto, preview hangs.  This is a corner case and is not handled in this release. |
| 200427796 | The new gst-v4l2 decoder has an issue with 10/12-bit HEVC decode. Blueish video observed due to interchanged U and V planes getting read for 8-bit transform. This type of decode works correctly with the legacy OMX-based decoder.                                                      |
| 200489184 | When using DRM for display, display modes using YUV format are not supported, and are not properly filtered out by the DRM subsystem. To avoid this issue, select RGB modes only, or use X11, which filters out YUV modes correctly.                                                      |

| Issue     | Description                                                                                                    |
|-----------|----------------------------------------------------------------------------------------------------|
| 200490095 | On Jetson Nano, raw capture at 4K resolutions using an IMX219 camera exhibits corruption. Capture at 4K resolutions using Argus ("cooked" instead of raw) is functional.                                                                                                  |
| 200502065 | GST pipeline using camera capture with scaling/color conversion may affect performance. NVIDIA recommends setting the nvarguscamerasrc property maxperf=1 for better performance. For more details, see the "Camera Capture" section of Accelerated GStreamer User Guide. |
| 200502136 | nvgstcapture-1.0 has an image encoding issue using the nvjpegenc plugin for default YUY2 video capture format for a USB camera.                                                                                                    |
|           | To work around the issue, use the OSS jpegenc plugin instead of nvgstcapture- 1.0 for image encoding with a USB camera. To do this, add the command line switchimage-enc=0 to the nvgstcapture-1.0 capture command, for example: nvgstcapture-1.0camsrc=0image-enc=0      |

# **Top Fixed Issues**

## **General System Usability**

General system usability related resolved issues are as follows:

| Issue Number | Description                                                              |
|--------------|--------------------------------------------------------------------------|
| 200437318    | Tegrastats does not save information to a file.                          |
| 200454955    | Kernel PWM fan driver overrides fan setting applied by jetson_clocks.sh. |

#### Camera

Camera related resolved issues are as follows:

| Issue Number | Description                                  |
|--------------|----------------------------------------------|
| 200422466    | IMX185 sensor not supported in this release. |

# 8 November 2018 — 31.1

## **Known Issues**

## **General System Usability**

The following general system usability related issues are noted in this release.

| Issue     | Description                                                                                                    |
|-----------|----------------------------------------------------------------------------------------------------|
| 2419317   | Performance drop due to EMC frequency not set correctly for CPU workload. (See EMC the Implementation Note Frequency Adjustment for CPU Workload.)                                                             |
| 200461808 | When connecting the Intel IGB PCIE card, CPU errors may occur during system idle.                                                                                                    |
| 200436049 | Failure to launch NVVP after installing cuda-repo-ubuntu1804-10-0-local-10.0.96-410.27_1.0-1_amd64.deb.                                                                                                    |
| 200464272 | System may fail to enter SC7 state when certain PCIe Network Interface Cards are connected. (Issue was seen with two different NICs, neither of which uses the igb driver). This issue is under investigation. |

#### Camera

The following camera related issues are noted in this release.

| Issue     | Description                                                                                                    |
|-----------|----------------------------------------------------------------------------------------------------|
| 2032213   | The maximum value that getExposureTimeRange() may return is 40000000.000 (400,000,000 nanoseconds, 400 msec).              |
| 200297610 | Preview freeze with WDR mode when AWB lock is set and user attempts to change AWB mode to Auto.                            |
| 200455493 | Defog feature of argus_camera app is not supported in this release. The following options of argus_camera app do not work: |
|           | defog=ENABLE                                                                                                    |
|           | defogamount=AMOUNT                                                                                                    |
|           | defogquality=QUALITY                                                                                                    |
| 200455200 | argus_userautoexposure app failed to run the sample in DOL WDR modes.                                                      |
| 200455287 | argus_userautowhitebalance app gives greenish preview on high exposure scenes.                                             |
| 200459897 | Blur and corruption observed with SLVS-EC sensor.                                                                          |
| 200443798 | VisionWorks nvx_sample_nvgstcamera_capture sample application fails to run.                                                |

#### **CUDA Samples**

The following CUDA samples related issues are noted in this release.

| Issue     | Description                                                                                                    |
|-----------|----------------------------------------------------------------------------------------------------|
| 200448615 | Argus CUDA samples crash or hang for CPHY sensor IMX318, possibly due to very high resolution of the sensor. If the resolution is set to less than 4K in EGL stream settings, the sample passes successfully. |

#### Multimedia

The following multimedia related issues are noted in this release.

| Issue     | Description                                                                                        |
|-----------|----------------------------------------------------------------------------------------------------|
| 200387512 | GStreamer based video playback using Wayland not working when Weston is started as an NVIDIA user. |

## **Top Fixed Issues**

These issues are resolved in this release.

#### **General System Usability**

General system usability related resolved issues are as follows:

| Issue Number | Description                                                              |
|--------------|--------------------------------------------------------------------------|
| 200437318    | Tegrastats does not save information to a file.                          |
| 200454955    | Kernel PWM fan driver overrides fan setting applied by jetson_clocks.sh. |

#### Camera

Camera related resolved issues are as follows:

| Issue Number | Description                                  |
|--------------|----------------------------------------------|
| 200422466    | IMX185 sensor not supported in this release. |

# 15 October 2018 — 31.0.2

## **Known Issues**

## **General System Usability**

The following general system usability related issues are noted in this release.

| Issue     | Description                                                                                                    |
|-----------|----------------------------------------------------------------------------------------------------|
| 2183567   | Type-C devices unable to drive DP due to length of delay before handshake begins.  Workaround: see Type-C Devices Unable to Drive DisplayPort.            |
| 200441525 | An application to be debugged NVIDIA Developer Tools (CUDA tools, NVIDIA Nsight Systems/Graphics) must be run as the root user, or with root permissions. |
| 2218290   | Thermal shutdown reboots system instead of powering off.                                                                                                  |
| 200436049 | nvvp (Visual Profiler) launch fails after installing cuda-repo-ubuntu1804-10-0-local-10.0.96-410.27_1.0-1_amd64.deb.                                      |
| 200442461 | VisionWorks SFM sample fails to run; shows black image when launching nvx_sample_sfm sample.                                                              |
| 200447045 | SC7 system suspend/resume may have intermittent resume failures in this release.                                                                          |

#### **Boot**

The following boot related issues are noted in this release.

| Issue   | Description                                                                      |  |
|---------|----------------------------------------------------------------------------------|--|
| 2305640 | CBoot bootloader cannot access USB mass storage devices connected via a USB hub. |  |

#### Camera

The following camera related issues are noted in this release.

| Issue     | Description                                                                                                    |
|-----------|----------------------------------------------------------------------------------------------------|
| 2258817   | Incorrect ISP settings may be applied if camera module is replaced with a module that does not support a unique identifier (fuse ID). (Workaround: manually remove the cached .bin files in /var/nvidia/nvcam/settings.) |
| 200422466 | IMX185 sensor not supported in this release.                                                                                                    |
| 200445964 | Greenish image capture with argus_onshot.                                                                                                    |
| 2199266   | Temporal noise reduction may cause a slight green tint to images.                                                                                                    |
| 200407738 | Greenish tint on displayed preview image when running the sample software argus_userautowhitebalance.                                                                                                    |

## **CUDA**

The following CUDA related issues are noted in this release.

| Issue     | Description                                                                                                    |
|-----------|----------------------------------------------------------------------------------------------------|
| 200431121 | If a CUDA application calls malloc() within a CUDA kernel (device-side malloc) while running concurrently with another CUDA or GPU-accelerated graphics application, the application may fail. |

## Display

The following display related issues are noted in this release.

| Issue     | Description                                                                                                    |
|-----------|----------------------------------------------------------------------------------------------------|
| 2284878   | Cannot operate GeChic 1101 display connected through USB-C to USB-A when autosearch mode is enabled.                                             |
| 200404683 | Display Port (DP) monitors do not show a bootloader splash screen at boot, and may require a hotplug after boot to display content properly.     |
| 200434425 | Display driver may produce "Failed to write DPCD data" errors after a display hotplug with certain monitors including Dell U2413 and Dell U2713. |

#### JetPack Installer

The following JetPack Installer related issues are noted in this release.

| Issue   | Description                                                                                                    |
|---------|----------------------------------------------------------------------------------------------------|
| 2340186 | After installation of CUDA 10.0 host packages, the apt package management system may produce "Failed to fetch" messages due to the addition of the arm64 architecture to the apt package repository configuration. |

#### Kernel

The following kernel related issues are noted in this release.

| Issue     | Description                                                                                                    |
|-----------|----------------------------------------------------------------------------------------------------|
| 200443630 | Hotplugging a UFS card may cause the Linux kernel to report a CPU SError.                                                                                              |
| 200399574 | Using USB devices that are not fully compatible with the USB Gen2 specification may cause kernel error messages like "tegra-xusb 3610000.xhci: Cannot set link state." |
| 2211831   | UART serial console using USB to TTL serial cable does not work.                                                                                                    |

#### Notice

ALL NVIDIA DESIGN SPECIFICATIONS, REFERENCE BOARDS, FILES, DRAWINGS, DIAGNOSTICS, LISTS, AND OTHER DOCUMENTS (TOGETHER AND SEPARATELY, "MATERIALS") ARE BEING PROVIDED "AS IS." NVIDIA MAKES NO WARRANTIES, EXPRESS, IMPLIED, STATUTORY, OR OTHERWISE WITH RESPECT TO THE MATERIALS, AND ALL EXPRESS OR IMPLIED CONDITIONS, REPRESENTATIONS AND WARRANTIES, INCLUDING ANY IMPLIED WARRANTY OR CONDITION OF TITLE, MERCHANTABILITY, SATISFACTORY QUALITY, FITNESS FOR A PARTICULAR PURPOSE AND NON-INFRINGEMENT, ARE HEREBY EXCLUDED TO THE MAXIMUM EXTENT PERMITTED BY LAW.

Information furnished is believed to be accurate and reliable. However, NVIDIA Corporation assumes no responsibility for the consequences of use of such information or for any infringement of patents or other rights of third parties that may result from its use. No license is granted by implication or otherwise under any patent or patent rights of NVIDIA Corporation. Specifications mentioned in this publication are subject to change without notice. This publication supersedes and replaces all information previously supplied. NVIDIA Corporation products are not authorized for use as critical components in life support devices or systems without express written approval of NVIDIA Corporation.

#### **Trademarks**

NVIDIA and the NVIDIA logo, CUDA, Jetson, Jetson AGX Xavier, Jetson Xavier, Nano, TensorRT, and VisionWorks are trademarks or registered trademarks of NVIDIA Corporation in the United States and other countries. Other company and product names may be trademarks of the respective companies with which they are associated. HDMI, the HDMI logo, and High-Definition Multimedia Interface are trademarks or registered trademarks of HDMI Licensing LLC.

Bluetooth® is a registered trademark owned by the Bluetooth SIG, Inc. and any use of such marks by NVIDIA is under license.

ARM, AMBA, and ARM Powered are registered trademarks of ARM Limited. Cortex, MPCore and Mali are trademarks of ARM Limited. All other brands or product names are the property of their respective holders. "ARM" is used to represent ARM Holdings plc; its operating company ARM Limited; and the regional subsidiaries ARM Inc.; ARM KK; ARM Korea Limited.; ARM Taiwan Limited; ARM France SAS; ARM Consulting (Shanghai) Co. Ltd.; ARM Germany GmbH; ARM Embedded Technologies Pvt. Ltd.; ARM Norway, AS and ARM Sweden AB.

#### Copyright

© 2018-2022 NVIDIA CORPORATION & AFFILIATES. All rights reserved.

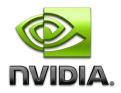